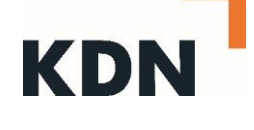

## **Empfehlungen zur Digitalisierung von Verwaltungsprozessen**

## Allgemeine eVerwaltungsakte

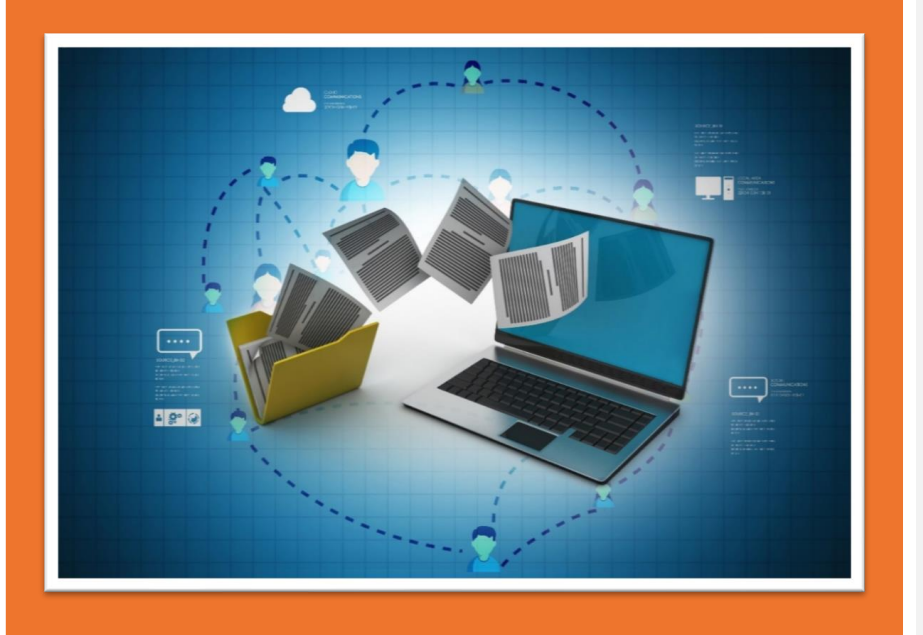

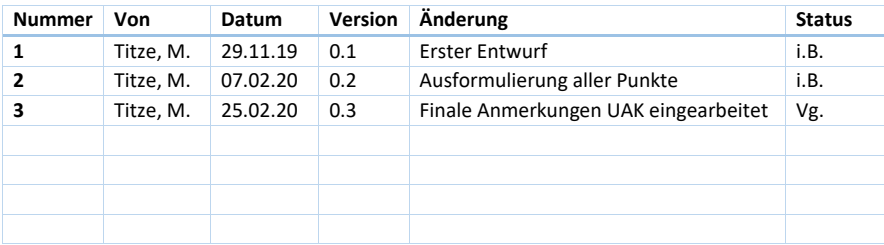

i.B. = in Bearbeitung

vg. = vorgelegt

fg. = freigegeben

An der Erstellung dieses Leitfadens haben mitgewirkt:

- Citeq Münster (mit der Stadt Hamm)
- civitec
- ITK Rheinland
- regioIT (mit der Stadt Harsewinkel)
- Stadt Bochum
- Stadt Hagen
- Stadt Köln
- Südwestfalen IT

- Krz Lemgo (mit dem Kreis Herford)

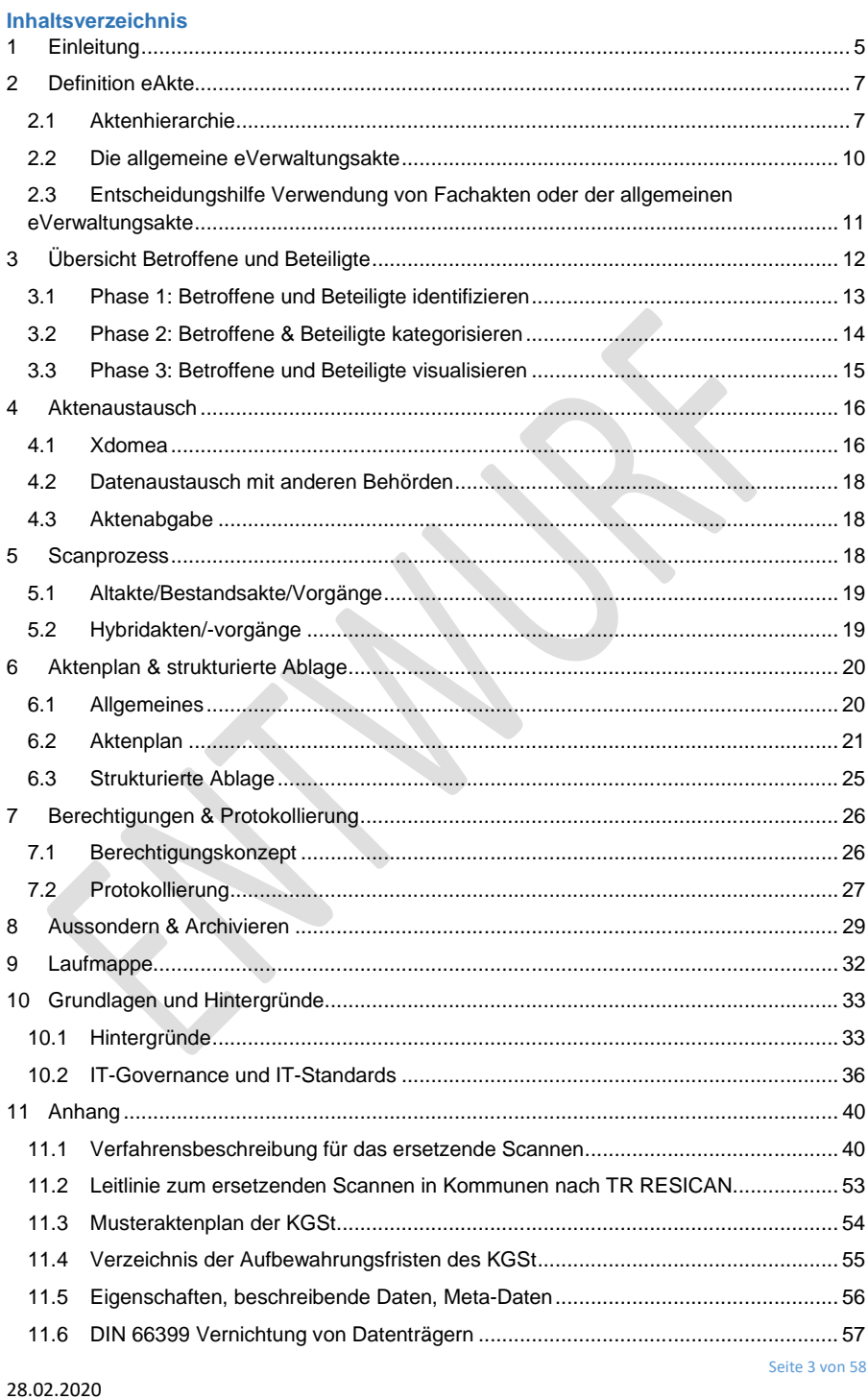

# KDI

12 [Impressum....................................................................................................................](#page-57-0) 58

## **Tabellenverzeichnis**

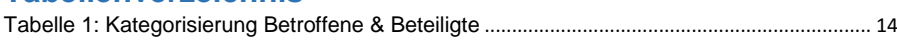

## **Abbildungsverzeichnis**

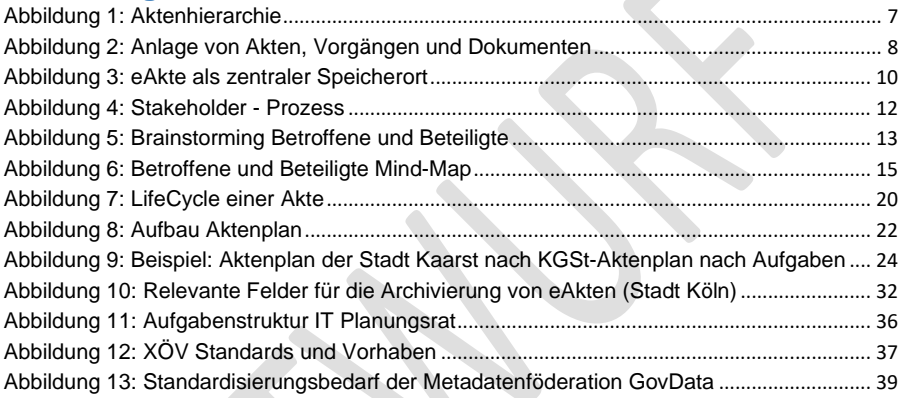

### <span id="page-4-0"></span>1 **Einleitung**

Die vorliegende Empfehlung richtet sich an kommunale IT-Dienstleister (KDN-Mitglieder) und deren betreute Kommunen. Das zugrundeliegende Dokument wurde von Beratern des Kompetenzzentrums Digitalisierung (CC Digitalisierung) des KDN zusammengestellt. Das CC Digitalisierung ist ein vom Land beauftragtes Kompetenzzentrum und fungiert als Bindeglied zwischen Land und Kommunen. Es ist seit Mitte 2018 aktiv und in der Geschäftsstelle des Dachverbandes kommunaler IT-Dienstleister KDN in Siegburg beheimatet.

Um diese Rolle auszufüllen, arbeitet das CC Digitalisierung eng mit Vertretern der IT-Dienstleister, der Kommunen und des Landes zusammen.

Die Aufgabe des Kompetenzzentrums Digitalisierung ist es, kommunale IT Dienstleister und angeschlossene Kommunen in Nordrhein-Westfalen bei der Digitalisierung von Verwaltungsprozessen zu beraten und zu unterstützen, beispielsweise durch:

- Die Unterstützung bei der Implementierung von standardisierten Leistungen, die durch den Leistungskatalog der öffentlichen Verwaltung (LeiKa) vorgegeben werden
- Die Förderung des elektronischen Aktenaustausches zwischen Kommunen untereinander sowie zwischen Kommunen und dem Land durch Standardisierung, übergreifende Konzepte und Abstimmungen zum Aktenaustausch
- Die Förderung des Wissensaustausches zwischen Kommunen untereinander und zwischen Kommunen und Dienstleistern mit dem Ziel, voneinander zu lernen und Synergien zu heben (z.B. Nutzung von anerkannten Standards)
- Die Kaskadierung der digitalen Vorhaben auf kommunaler Ebene

In diesem Dokument liegt der Fokus auf der allgemeinen eVerwaltungsakte. Ein Ziel der Einführung der allgemeinen elektronischen Verwaltungsakte ist es, eine behördenweite, einheitlichen Basisakte zu schaffen, um unter anderem die Verwaltung von allgemein aufkommendem Schriftgut zu vereinfachen.

Der Einsatz von elektronischen Akten gewinnt im Zuge der Digitalisierung von Verwaltungen immer mehr an Bedeutung. Dieser stellt die Basis für viele digitale Verwaltungsleistungen dar, die nach dem Gesetz zur Verbesserung des Onlinezugangs zu Verwaltungsleistungen (Onlinezugangsgesetz – OZG) zu erbringen sind (OZG Umsetzungskatalog). Zusätzlich müssen laut §14 des E-Government-Gesetzes NRW (EGovG NRW) alle Kommunen bis zum 1. Januar 2022 in der Lage sein, angeforderte Akten elektronisch an die Landesbehörden übermitteln zu können.

Der Einsatz von elektronischen Akten wird zur Schaffung von Arbeitserleichterungen, Prozessverbesserungen und Erhöhung der Transparenz führen. Um alle Vorteile einer

28.02.2020

Seite 5 von 58

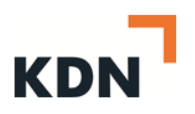

allgemeinen elektronischen Verwaltungsakte nutzen zu können, muss ein einheitlicherer Standard im strukturellen Aufbau einer allgemeinen eVerwaltungsakte geschaffen werden.

In den gelb hinterlegten Textpassagen befinden sich Empfehlungen von Seiten des CC Digitalisierung.

28.02.2020

Seite 6 von 58

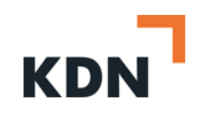

## <span id="page-6-0"></span>2 **Definition eAkte**

#### <span id="page-6-1"></span>2.1 **Aktenhierarchie**

[Abbildung 1](#page-6-2) zeigt die dreistufige Schriftgutobjekthierarchie. Diese Hierarchie hat sich als Standard für elektronische Akten etabliert, um eine lückenlose Dokumentation von behördlichen Bearbeitungsabläufen und Entscheidungsprozessen und eine einheitliche Struktur abbilden zu können. In machen Ausnahmen ist ein Abweichen von der dreistufigen Hierarchie als sinnvoll anzusehen. Falls nur eine begrenzte Menge von Dokumenten vorhanden ist, wäre die Wahl einer zweistufigen Hierarchie sinnvoll.

Diese zweistufige Hierarchie würde folgendermaßen aussehen:

- Akte = Zusammenfassung sachlich oder formell gleicher fallspezifischer Dokumente zu einer Einzelmaßnahme
- Dokumente = Das Dokument umfasst ein Schriftstück oder mehrere Schriftstücke (Dateien) sowie die zugehörigen Metadaten

Beschreibende Informationen zu Schriftgutobjekten (z.B. Betreffe, Eingangsdatum, Schriftstücknummer, usw.) werden als Metadaten bezeichnet. Metadaten sind für Recherchen von Akten, Vorgängen und Dokumenten in einer eAkte zwingend notwendig.

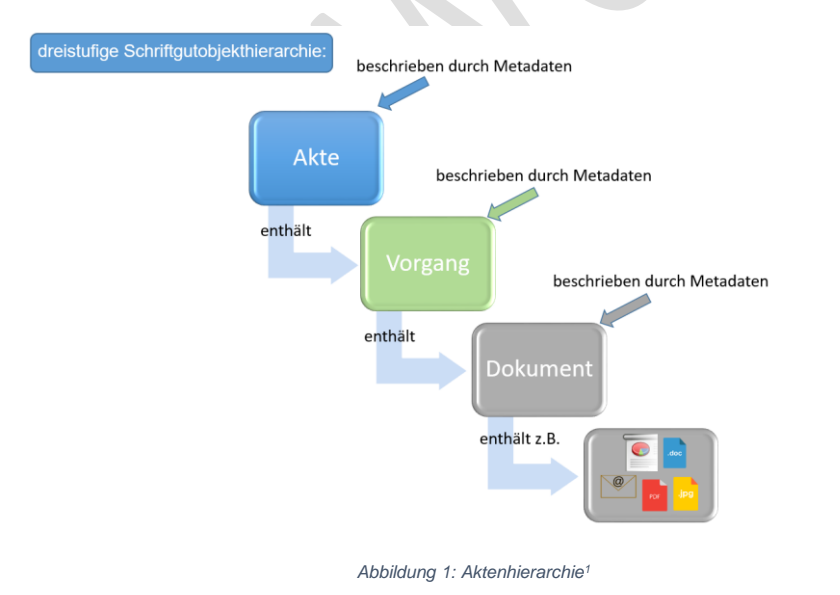

<span id="page-6-2"></span> 1 In Anlehnung an: Bundesministerium des Inneren: Organisationskonzept elektronische Verwaltungsarbeit – Baustein eAkte, S. 8, Berlin, Mai 2018

28.02.2020

Seite 7 von 58

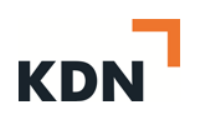

Wenn Dokumente zu Vorgängen und Vorgänge zu Akten zugeordnet werden, so spricht man von einer sogenannten Aktenbildung. Durch die Aktenbildung werden alle Dokumente, die zu einem Geschäftsvorfall anfallen, übersichtlich und vollständig zeitlich transparent zur Verfügung gestellt**<sup>2</sup>** .

Die eAkte kann als zentraler Sammelort für Informationen, die im Laufe eines Verwaltungsvorganges entstehen, definiert werden. Alle aktenrelevanten E-Mails, sämtlicher Schriftverkehr, sonstige elektronisch erstellte Unterlagen sowie gescannte Papierdokumente werden in der elektronischen Akte logisch zusammengefasst. Durch die Speicherung von elektronischen Dokumenten in der eAkte wird die Aktenführung auf Papierbasis ersetzt. Das IT-System, welches eine elektronische Akte realisiert, wird als Dokumentenmanagementsystem (DMS) bezeichnet. Eine elektronische Akte gliedert sich typischerweise auf in:

- Akte
- Vorgang
- **Dokument**

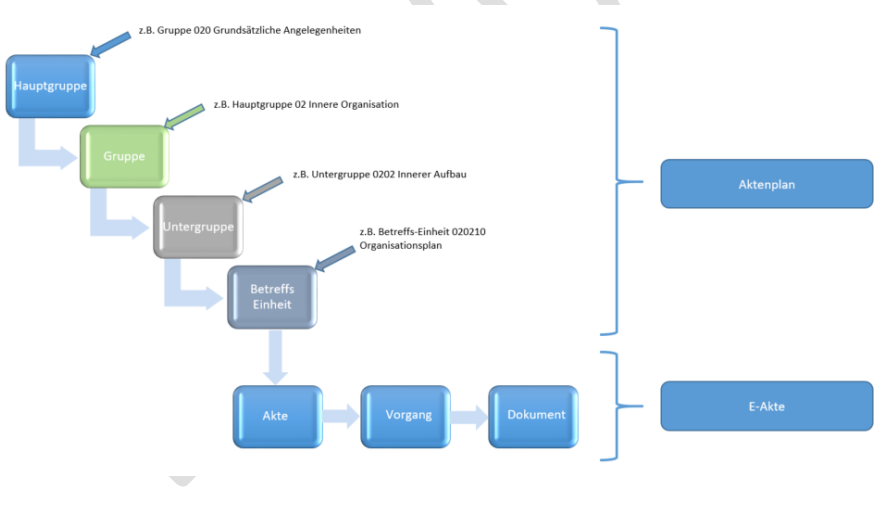

*Abbildung 2: Anlage von Akten, Vorgängen und Dokumenten<sup>3</sup>*

<span id="page-7-0"></span>Diese drei Typen werden unter dem Begriff "Schriftgutobjekte" zusammengefasst und weisen folgende Eigenschaften auf:

<sup>2</sup> Vgl. Bundesministerium des Inneren: Organisationskonzept elektronische Verwaltungsarbeit – Baustein eAkte, Berlin, Mai 2018

<sup>&</sup>lt;sup>3</sup> KDN Darstellung in Anlehnung an: Bundesministerium des Inneren: Organisationskonzept elektronische Verwaltungsarbeit – Baustein eAkte, S. 15, Berlin, Mai 2018

#### ➢ Die Akte

Eine Akte wird in Metadaten wie zum Beispiel in Aktenzeichen, Aktentitel, Laufzeit, usw. beschrieben. Eine Akte gibt den formalen, inhaltlichen Rahmen der erhaltenen Vorgänge und Dokumente hierarchisch vor. Vorgänge und Dokumente dürfen von dieser hierarchischen Ordnung nicht abweichen.

#### ➢ Der Vorgang

Ein Vorgang ist in der Regel eine Teileinheit einer Akte und bildet die kleinste Sammlung von zusammengehörenden Dokumenten aus der Bearbeitung eines Geschäftsvorfalls. Ein Vorgang wird durch Metadaten wie beispielsweise Vorgangszeichen, Vorgangstitel und Laufzeit beschrieben und ist zusammen mit dem Dokument das Objekt der Bearbeitung, die durch Geschäftsvermerke und Verfügungen gesteuert wird.

#### ➢ Das Dokument

Ein Dokument wird im Vorgang bearbeitet und kann aus einem oder mehreren Einzelobjekten (Schriftstücken wie z.B. PDF- oder Office-Dateien, Bildern, usw.) bestehen. Ein Dokument bildet die kleinste logische Einheit eines Vorgangs und ist eine logische Hülle der Einzelobjekte, die durch Metadaten beschrieben werden (z.B. jährlich durchgezählte, laufende Dokumentennummer, Absender, Betreff, Aktenzeichen, Laufzeit usw.). Es umfasst papiergebundene oder elektronisch erstellte Objekte und andere Dateien, einschließlich aller ergänzenden Angaben (z.B. Metadaten), die zum Verständnis der Informationen notwendig sind. Geschäftsvermerke und Verfügungen sollten grundsätzlich am Dokument angebracht werden, möglich ist es allerdings auch, Verfügungen und Vermerke in die Metadaten aufzunehmen.

Bei der eAkte werden alle Dokumente zu einem Verwaltungsvorgang in elektronischer Form zentral zusammengefasst gespeichert. Aus Systemsicht handelt es sich bei der eAkte um einen zentralen Speichertort, der in ein DMS-System integriert ist, wie es in folgender Abbildung dargestellt ist.

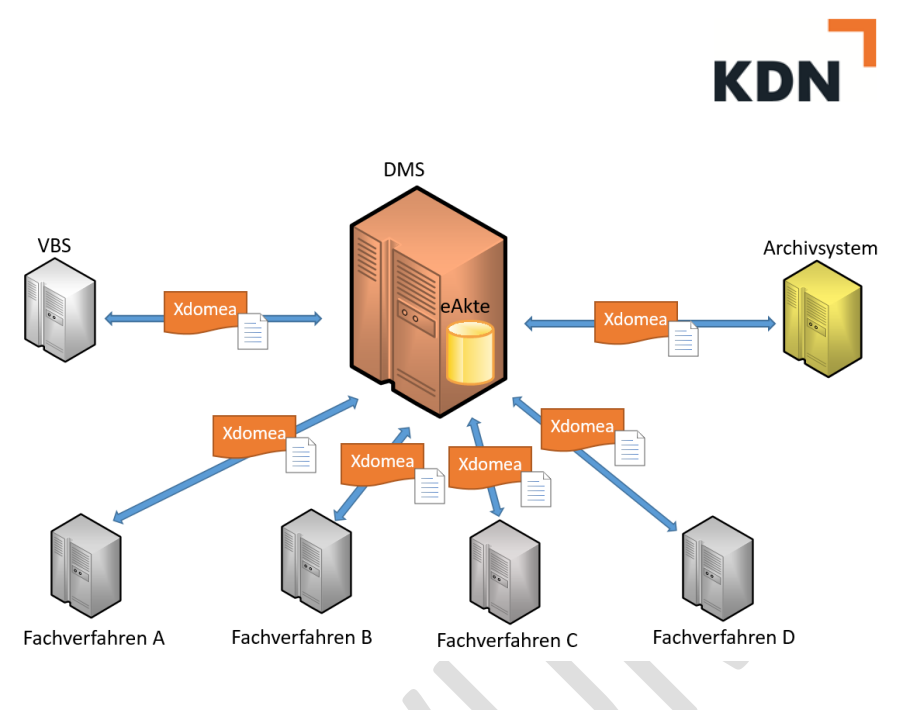

*Abbildung 3: eAkte als zentraler Speicherort<sup>4</sup>*

## <span id="page-9-1"></span><span id="page-9-0"></span>2.2 **Die allgemeine eVerwaltungsakte**

Bei der allgemeinen elektronischen Verwaltungsakte handelt es sich um eine elektronische Basisakte für die verwaltungsweite Administration und Nutzung von allgemeinem Schriftgut. In ihrer Grundversion hat sie eine einheitliche, übergreifende Struktur. Die allgemeine eVerwaltungsakte kann in allen Situation eingesetzt werden, in denen keine eFachakte genutzt wird. Die Entscheidung, wann eine eFachakte zum Einsatz kommen soll, muss für jeden Aufgabenbereich individuell getroffen werden. Einen Kriterienkatalog, der bei dieser Fragestellung behilflich sein kann, finden Sie in Kapitel 2.3.

Ziele der allgemeine eVerwaltungsakte:

- möglichst viele Sachlagen abbilden
- allgemeine Organisationsvorgänge ablegen
- als Basisakte mit Grundfunktionen und einem Grundsatz an Metadaten fungieren

Die elektronische Laufmappe steht dafür bereit, um digitales Schriftgut in den Umlauf zu bringen (Postlauf und Workflow). Die eLaufmappe ist hierbei der "Weg", den ein Dokument

<sup>4</sup> KDN Darstellung

Seite 10 von 58

28.02.2020

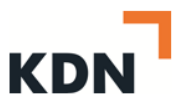

### nimmt, während die allgemeine eVerwaltungsakte den Ablageort für dieses Dokument darstellt.

Siehe hierzu auch Kapitel [9](#page-31-0) [\(Laufmappe\)](#page-31-0).

## <span id="page-10-0"></span>2.3 **Entscheidungshilfe Verwendung von Fachakten oder der allgemeinen eVerwaltungsakte**

Ob eine allgemeine eVerwaltungsakte oder eine eFachakte eingesetzt werden soll, muss von Fall zu Fall entschieden werden. Hierbei hilft die konkrete Fragestellung: Wie will die Organisationseinheit arbeiten?

Anhaltspunkte für die Nutzung von Fachakten können sein:

- Wenn die allgemeine eVerwaltungsakte die Anforderungen des Organisationsbereiches nicht erfüllt / dafür nicht ausreicht
- Bei komplexen Workflows
- XÖV-Standard existiert
- Fachverfahren existiert
- Häufig hohe Fallzahlen
- Spezialgesetzliche Regelungen (z.B. Standesamtsakte, Ausländerakte)
- Metadaten, die durch das Fachverfahren bereits vorhanden sind
- Regelmäßig erforderlicher Aktenaustausch

Anhaltspunkte für die Nutzung der allgemeinen eVerwaltungsakte können sein:

- Die allgemeine eVerwaltungsakte ist eine Basisakte
- Kein XÖV-Standard in diesem Fachbereich vorhanden, wie z.B. XAusländer
- Schnelles Ausrollen der allgemeinen eVerwaltungsakte, da diese überall in der gleichen Form ausgerollt wird
- Häufig niedrige Fallzahlen
- Kostenfaktor (da überall die identische Akte ausgerollt wird)
- schnell, da beim Anlegen nicht zahlreiche Metadatenfelder befüllt werden müssen
- geringer Pflegeaufwand

28.02.2020

Seite 11 von 58

**Kommentiert [TM1]:** Abgleich mit ergebnissen elaufmappe

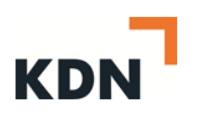

- Aufbau der Akte ist immer gleich, deswegen können sich Mitarbeiter die die Abteilung wechseln auch schnell zurechtfinden
- Ermöglicht eine einheitliche Verwaltungsvorgehensweise

## <span id="page-11-0"></span>3 **Übersicht Betroffene und Beteiligte**

Bei der Einführung der eAkte stellt sich zu Beginn die Frage, welche Personen an der Erstellung und Implementierung der eAkte aktiv beteiligt bzw. davon direkt der indirekt betroffen sind. Eine Antwort liefert die Übersicht über alle Betroffenen und Beteiligten (sogenannte Stakeholder).

#### Warum wird eine solche Übersicht benötigt?

- um frühzeitig einen Überblick zu bekommen
	- o vermeidet, dass wichtige Interessengruppen oder Beteiligte vergessen bzw. ausgeschlossen werden
- dient als Hilfsmittel bei der Erstellung der Projektorganisation bzw. des Projektteams
- trägt zum Gesamtverständnis des zu betrachteten Sachverhaltes bzw. Prozesses bei
- dient als Hilfsmittel, um einen internen und externen Kommunikationsplan zu erstellen, der auf der entsprechenden Zielgruppe zugeschnitten ist
- ist Basis bzw. fester Bestandteil der späteren Projekt-Umfeldanalyse im Rahmen des Projektmanagements bei der Einführung der eAkte (siehe KDN-Leitfaden "Projektmanagement zur eAkten Einführung")

Zur Erstellung der Übersicht empfehlen wir eine strukturierte und in drei Phasen unterteilte Vorgehensweise, wie in folgender Abbildung dargestellt:

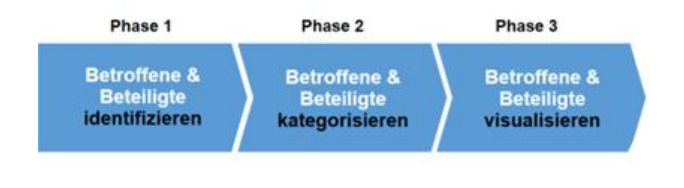

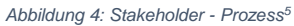

<sup>5</sup> KDN Darstellung

28.02.2020

<span id="page-11-1"></span>1

Seite 12 von 58

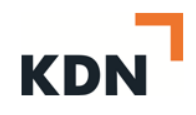

#### <span id="page-12-0"></span>3.1 **Phase 1: Betroffene und Beteiligte identifizieren**

Ziel dieses Schrittes ist das Erstellen einer unsortierten Liste mit allen Betroffenen und Beteiligten im Sinnes eines Brainstormings. Die Grundfrage ist: Welche Personen, Personengruppen oder Organisationen werden von der Einführung und Erstellung der eAkte betroffen sein, bzw. können diese beeinflussen?

Hilfestellung zur Identifizierung bieten folgenden Fragestellungen:

- Wer initiiert und verantwortet die Einführung der eAkte?
- Wer arbeitet aktiv an der Einführung der eAkte mit?
- Wer hat ein gesteigertes Interesse an der erfolgreichen Umsetzung der eAkte?
- Wer liefert Informationen und Daten für die eAkte?
- Wer legt die Standards für die eAkte fest (z.B. IT-Standards, Leitfäden, Dienstvereinbarungen)
- Wer liefert einen fachlichen Beitrag, wer einen technischen Beitrag zur Einführung?
- usw.

Datonschutz Vatorschu<br>(Poststelk) Albeitssicherheit Marsteller

*Abbildung 5: Brainstorming Betroffene und Beteiligte<sup>6</sup>*

<sup>6</sup> KDN Darstellung

28.02.2020

<span id="page-12-1"></span>1

Seite 13 von 58

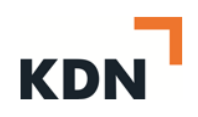

### <span id="page-13-0"></span>3.2 **Phase 2: Betroffene & Beteiligte kategorisieren**

Betroffene und Beteiligte können zu Gruppen zusammengefasst werden, beispielsweise als interne und externe Stakeholder oder hinsichtlich ihrer Beziehung zum Projekt, z.B. empfangende Stellen; Stellen, die Daten für die eAkte bereitstellen; Projektteam usw.

Eine mögliche Kategorisierung könnte am Beispiel allgemeine eVerwaltungsakte wie folgt aussehen:

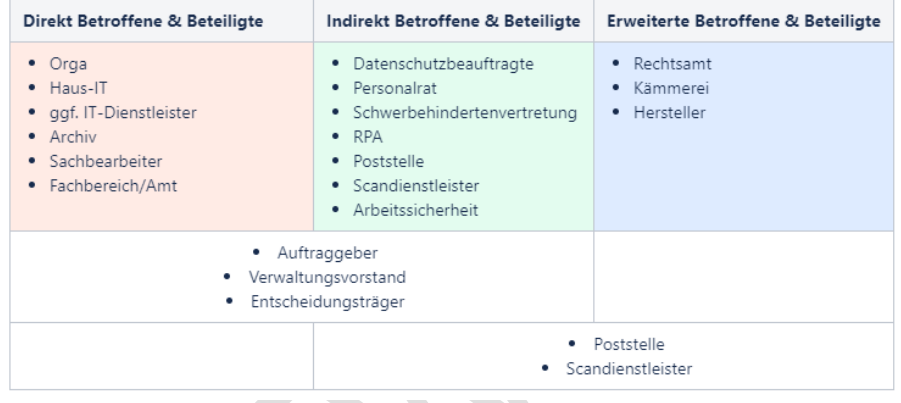

*Tabelle 1: Kategorisierung Betroffene & Beteiligte<sup>7</sup>*

### <span id="page-13-1"></span>Zwischengruppen:

- Auftraggeber
- Verwaltungsvorstand
- Entscheidungsträger

Diese müssen in der Konzeptionsphase und für die Absegnung der Einführung beteiligt sein, sind jedoch nicht (bzw. selten) aktiv an der ämterspezifischen Einführung beteiligt.

<sup>7</sup> KDN Darstellung

28.02.2020

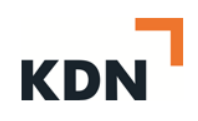

### <span id="page-14-0"></span>3.3 **Phase 3: Betroffene und Beteiligte visualisieren**

Nach der Kategorisierung der Betroffenen und Beteiligten kann man diese mithilfe einer sogenannten "Mind Map" visualisieren, wie sie im folgenden Schaubild beispielhaft dargestellt ist:

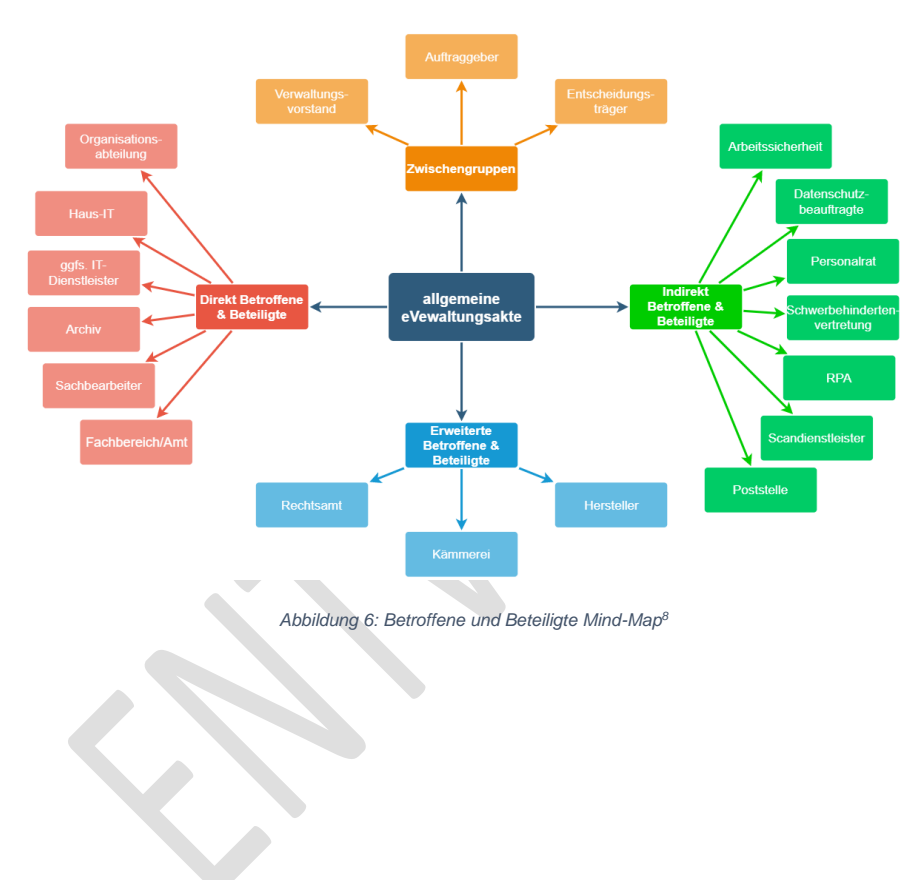

<sup>8</sup> KDN-Darstellung

<span id="page-14-1"></span>1

28.02.2020

Seite 15 von 58

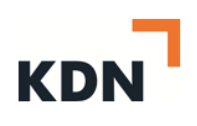

### <span id="page-15-0"></span>4 **Aktenaustausch**

Es gibt diverse Fälle, in welchen ein Aktenaustausch der allgemeinen eVerwaltungsakte nötig werden kann. Dieser Austausch kann sowohl intern als auch extern erforderlich sein, zum Beispiel:

- Mit der Rechnungsprüfungsstelle
- Mit der Bezirksregierung (z.B. als Aufsichtsbehörde bei Korruptionsfällen)
- Mit der Landesregierung

Falls eine Aktenübergabe/ein Aktenaustausch mit einer externen Behörde nötig werden sollte, so ist es sinnvoll, sich am Xdomea Standard zu orientieren. In der Praxis ist es jedoch so, dass die allgemeine eVerwaltungsakte nur in seltenen Fällen übergeben/ausgetauscht wird.

### <span id="page-15-1"></span>4.1 **Xdomea**

*Xdomea ist der XÖV-Standard für den IT-gestützten Austausch und die IT-gestützte Aussonderung behördlichen Schriftgutes. Ziel der Weiterentwicklung des Xdomea-Datenaustauschformats ist die Erhöhung der Interoperabilität zwischen IT-Systemen zur Bearbeitung von Schriftgut in der öffentlichen Verwaltung sowie die Sicherstellung einer medienbruchfreien, elektronischen Kommunikation zwischen Behörden und den dort eingesetzten Systemen<sup>9</sup> .*

Der Standard Xdomea ist durch den IT-Planungsrat für Bund und Länder verbindlich vorgegeben. Der entsprechende Entscheid der 24. Sitzung des IT-Planungsrat befindet sich im Anhang<sup>10</sup>. Der Standard Xdomea ist gemäß § 20 EGovG NRW auch für Kommunen verpflichtend anzuwenden (vgl. Kapitel [10](#page-32-0) [Grundlagen und Hintergründe](#page-32-0))<sup>11</sup>.

*In den behörden- und systemübergreifenden Prozessen zum Austausch von Schriftgutobjekten und Bearbeitungsinformationen kommen die folgenden Systeme zum Einsatz<sup>12</sup>:*

- *Vorgangsbearbeitungssystem (VBS)*
- *Dokumentenmanagementsystem (DMS)*

nr=2&aufgehoben=N&det\_id=409180

1

Seite 16 von 58

<sup>9</sup> <http://www.xdomea.de/>

<sup>10</sup> Vgl. https://www.it-planungsrat.de/DE/Standards/Standards\_node.html

<sup>11</sup> Vgl.https://recht.nrw.de/lmi/owa/br\_bes\_detail?sg=0&menu=1&bes\_id=34925&anw\_

<sup>12</sup> Vgl. Arbeitsgruppe Xdomea des IT Planungsrates: die Spezifikationen zum Standard von Xdomea V. 2.4.0, S.30, S.40, Berlin, 18.0.6.2018

- *Archivsystem*
- *Fachverfahren*

*Xdomea soll einsetzbar sein für den Datenaustausch zwischen:*

- *VBS und VBS*
- *VBS und DMS*
- *DMS und DMS*
- *DMS und Archivsystem*
- *VBS und Archivsystem*

*Xdomea unterstützt darüber hinaus den Datenaustausch mit Fachverfahren. In der gleichnamigen Nachrichtengruppe wird explizit der Datenaustausch betrachtet zwischen:*

- *Fachverfahren und Fachverfahren*
- *Fachverfahren und DMS oder VBS*

Die aktuellen Metadaten, Steckbriefe, Spezifikationen, Diagramme und Ansprechpartner zur standardisierten Schnittstelle Xdomea sind zu finden unter:<https://www.xrepository.de/>

#### **Empfehlung CC Digitalisierung des KDN:**

Digitalisierung der Verwaltung kann nur durch Austausch und Zusammenarbeit über Bundes-, Landes- und Kommunengrenzen hinaus erfolgreich umgesetzt werden.

Bedarfe und Änderungen bei Schnittstellen sind daher an die Koordinierungsstelle für IT-Standards (KoSIT) weiterzuleiten. Die KoSIT weist auf ihrer Website ausdrücklich darauf hin, dass Kommunen Schnittstellenbedarfe an die KoSIT melden können. Darüber hinaus können interessierte Kommunen auch an der Bearbeitung der Bedarfe mitwirken. Die KoSIT stellt für die Entwicklung einer Schnittstelle (z.B. auf Seiten einer Kommune) entsprechende Werkzeuge zur Verfügung, die unter<https://www.xoev.de/> heruntergeladen werden können. Darüber hinaus bietet die KoSIT auch Beratung und Schulungen zur Entwicklung von Standards an.

Daher ist erst zu prüfen, ob es auf Seiten der KoSIT bereits existierende IT-Standards oder Fallbeispiele aus den Kommunen gibt, die genutzt werden können.

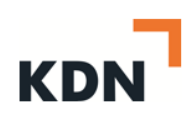

### <span id="page-17-0"></span>4.2 **Datenaustausch mit anderen Behörden**

Wenn eine externe Stelle Akten nach Abgabe wieder zurück übermittelt oder anderweitig beteiligt ist, so spricht man von einem Aktenaustausch.

Der Xdomea-Standard erlaubt eine weitere Unterteilung von Vorgängen in Untervorgänge. Eine fünfstufige Struktur darf nicht überschritten werden. Der Sender von Teilakten und Teilvorgängen darf von dem Empfangssystem nicht die Übernahme dieser Struktur erwarten. Bei einer Übertragung der Akten werden zunächst die Dokumente nur aus dem Hauptvorgang "Akte" übertragen (vgl. auch 4.1 Xdomea).

Auch muss die Akte zum Zeitpunkt des Aktenversandes bzw. der Einsichtnahme abgelegt werden, damit der Stand zum Zeitpunkt des Versandes nachvollziehbar ist und nachverfolgt werden kann.

Ebenso sollte es möglich sein, Annotationen vor dem Aktenversand ausblenden zu können.

Ein Aktenaustausch ist beidseitig, in dem Fall wird die Akte wieder zurückgegeben.

#### **Empfehlung CC Digitalisierung des KDN:**

In einem ersten Schritt sollte die allgemeine eVerwaltungsakte bei allen Organisationseinheiten in einer identischen Basisversion ausgerollt werden, damit die reibungslose Akteneinsicht und Zusammenarbeit zwischen den Ämtern innerhalb einer Kommune sichergestellt ist.

### <span id="page-17-1"></span>4.3 **Aktenabgabe**

Aktenabgabe ist die Übergabe (eine Richtung) an eine andere Behörde. Für den Fall, dass eine Aktenabgabe nötig wird, sollte sich an den gängigen XÖV-Standards orientiert werden. Für die allgemeine eVerwaltungsakte ist das der Xdomea-Standard.

### <span id="page-17-2"></span>5 **Scanprozess**

Bei der Umstellung auf die eAkte stellt sich die Frage, wie mit den vorhandenen Papierakten umgegangen wird. Ein Scankonzept soll den Organisationseinheiten die Möglichkeiten einräumen, wie mit den vorhandenen Papierakten umgegangen wird.

28.02.2020

Seite 18 von 58

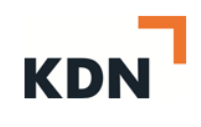

### <span id="page-18-0"></span>5.1 **Altakte/Bestandsakte/Vorgänge**

Entfernte Lagerorte, Zugriffshäufigkeit und gemeinsame Nutzung im Team sprechen für eine Digitalisierung der Akte bzw. des Vorgangs. Die eingescannte Papierakte (oder der Vorgang) wird später im Dokumentenmanagementsystem als ein zusammenhängendes PDF-Dokument einsehbar sein. Eine Aufteilung der Bestandsdokumente in eine Aktenstruktur ist in der Regel aufgrund der Menge finanziell und personell nicht durchführbar. Sind beim Scannen die Richtlinien für ein ersetzendes Scannen (z.B. TR-Resiscan) eingehalten worden und die Akte / der Vorgang enthalten keine Dokumente, die verpflichtend in Papierform vorgehalten werden müssen, so kann die Papierakte / der Papiervorgang dem Archiv angeboten werden. Da die Digitalisierung der Unterlagen aufwendig und teuer ist, sollten Bestandsakten nur digitalisiert werden, wenn Sie wieder aktiv gebraucht werden, also je nach Bedarf. Aussonderungsfähige Vorgänge müssen dem Archiv angeboten werden.

### <span id="page-18-1"></span>5.2 **Hybridakten/-vorgänge**

Sie entstehen, wenn mit der Einführung der eAkte begonnen wird, und insbesondere zu Beginn des Projektes weiterhin Papierakten/-vorgänge noch bestehen. Dabei werden Teile der Akte (des Vorgangs) noch in Papier, andere Teile elektronisch geführt, nie aber der gleiche Inhalt sowohl auf Papier als auch elektronisch. Im Laufe der Zeit werden die analogen Inhalte nach und nach durch digitale Dokumente ergänzt.

Entscheidet man sich für die Hybridakten/-vorgänge, wird dieser Zustand über einen langen Zeitraum erhalten bleiben. Generell soll die Anzahl der Hybridakten aber so gering wie möglich gehalten werden.

Um Dokumente zu Scannen, gibt es mehrere Möglichkeiten. Hierbei ist auch zu beachten, dass ein Scankonzept erstellt werden muss. Weitere Informationen sind in folgenden Anlagen ersichtlich:

- BSI TR-03138 "Ersetzendes Scannen (RESISCAN)" oder kurz TR RESISCAN
- BSI Technische Richtlinie 03138 Ersetzendes Scannen
	- o Anwendungshinweis R Unverbindliche rechtlicheHinweise
	- o Anwendungshinweis V Exemplarische Verfahrensanweisung
	- o Häufig gestellte Fragen
- Leitlinie zum ersetzenden Scannen in Kommunen nach TR RESISCAN (*Herausgeber: Landkreis Breisgau-Hochschwarzwald, KGSt, VITAKO)*

28.02.2020

Seite 19 von 58

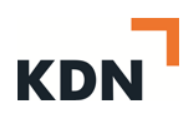

- Praxisgerechte Umsetzung der BSI TR-03138 (RESISCAN) für Kommunalverwaltungen
- Organisationskonzept elektronische Verwaltungsarbeit Baustein Scanprozess des Bundesministeriums des Inneren

## <span id="page-19-0"></span>6 **Aktenplan & strukturierte Ablage**

### <span id="page-19-1"></span>6.1 **Allgemeines<sup>13</sup>**

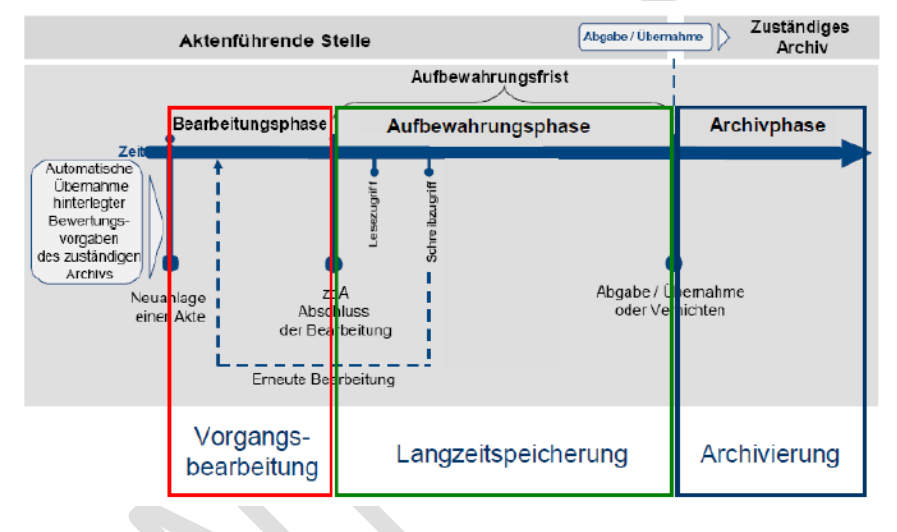

*Abbildung 7: LifeCycle einer Akte<sup>14</sup>*

<span id="page-19-2"></span>Nach der abschließenden Bearbeitung eines Vorganges muss das Schriftgut aufbewahrt werden. Dies dient dem Zweck, die Unterlagen für eine mögliche Weiterbearbeitung im direkten Zugriff zu behalten. Gegebenenfalls ist eine Transferfrist zu definieren. Nach Ablauf der Aufbewahrungsfrist ist das Schriftgut dem historischen Archiv gemäß § 10 Abs. 5 ArchivG<sup>15</sup> NRW anzubieten. Diese Vorschrift ist analog auf die Kommunen anzuwenden.

Aus der [Abbildung 7](#page-19-2) lässt sich der Lebenszyklus einer Akte erkennen. Dieser ist analog auf die allgemeine eVerwaltungsakte anwendbar. Während der Aufbewahrungsfrist besteht in der allgemeinen eVerwaltungsakte ein lesender Zugriff auf die Dokumente. Es kann allerdings

<sup>14</sup> "Archivischer Umgang zu strukturierten Daten"; historisches Archiv der Stadt Köln; 17.-14.04.2018

<sup>15</sup> Vgl. Vgl. https://recht.nrw.de/lmi/owa/br\_vbl\_detail\_text?anw\_nr=6&vd\_id=12067&vd\_back=N

<sup>&</sup>lt;sup>13</sup> Vgl. Schriftgutordnung der Stadt Köln

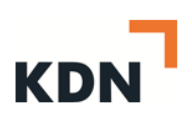

vorkommen, dass erneut ein schreibender Zugriff notwendig ist, falls eine weitere Bearbeitung erfolgen muss. Bei erneuter Bearbeitung muss ein erneuter z.d.A.-Vermerk gesetzt werden.

#### <span id="page-20-0"></span>6.2 **Aktenplan**

Der Aktenplan bildet entsprechend den Festlegungen der Schriftgutordnung die Grundlage für die einheitliche Aktenführung in der gesamten Kommunalverwaltung. Vom Aktenplan hängen zahlreiche andere wichtige Aspekte der elektronischen Aktenführung ab, wie z.B. Aufbewahrungsfristen und Dokumentvorlagen. Deshalb ist es von größter Wichtigkeit, einen Aktenplan sorgfältig und geplant einzuführen. Es ist nicht möglich, einen Aktenplan komplett vorzugeben; jede Behörde, eventuell sogar jede Abteilung, muss zum Aktenplan beitragen, damit alle Perspektiven berücksichtigt werden. Ebenso sollte das Archiv bei dieser Konzeptionsphase immer beteiligt sein. Auch sollte bei der Entscheidung, welcher Aktenplan verwendet wird, die Größe der Kommunalverwaltung berücksichtigt werden. Der Aktenplan muss vor der Einführung der elektronischen Akte eingeführt werden.

Unabhängig davon, welcher Aktenplan verwendet wird, sollte dokumentiert werden, was wo eingeordnet wird, das ist auch ein Teil des Wissensmanagements und insbesondere bei Personalwechsel sehr wichtig. Weiterhin darf der Aktenplan nur erweitert werden, sollte niemals umstrukturiert und immer zentral verwaltet werden. Dies ist Aufgabe der Organisationsabteilung. Auch sollte jede Kommune Personal haben, das sich mit der Pflege des Aktenplans befasst, dies ist keine Aufgabe der IT(-Dienstleister).

#### **Empfehlung CC Digitalisierung des KDN:**

Richtschnur für den inhaltlichen Aufbau des Aktenplanes ist die Verwaltungsaufgabe und der damit verbundene Prozess und nicht die Verwaltungsorganisation! Das bedeutet, der Aktenplan darf nicht die Organisation abbilden, sondern sollte sich immer an den Aufgaben orientieren. Falls dies nicht der Fall ist, so muss bei Organisationsänderungen das Aktenzeichen umgeschlüsselt werden oder ein neues Aktenzeichen ab Zeitpunkt der Organisationsänderung eingeführt werden, was einen sehr großen administrativen Zusatzaufwand bedeutet.

Weitere Hinweise:

- Gliederung hierarchisch vom Allgemeinen zum Speziellen
- Gliederungsschema einheitlich numerisch definiert

Seite 21 von 58 28.02.2020 Vor diesem Hintergrund werden auf der Basis der Gliederung des Musteraktenplans der KGSt (siehe Anhang: [Musteraktenplan der KGSt\)](#page-53-0) und der derzeitigen Aufgabenstruktur bei den

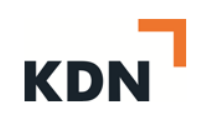

einzelnen Kommunen die einzelnen Aktengruppen gebildet. Sachlich notwendige Ergänzungen der Aktengruppen oder spätere Erweiterungen des Aktenplans durch die Fachämter sollten in Abstimmung mit der für die Aufstellung und Pflege des Aktenplans zuständigen Fachabteilung jederzeit ermöglicht werden. Einen eigenen Aktenplan zu erstellen, führt zu langen Diskussionen, die das Projekt der elektronischen Akteneinführung verzögern.

Bei der Aufstellung der Teilaktenpläne durch die verschiedenen Ämter bzw. Dienststellen wird empfohlen, sowohl die Aktenuntergruppen als auch die Aktensachgruppen des Musteraktenplans des KGSt zu übernehmen. Organisatorische Weiterentwicklungen bei den Kommunen können dazu führen, dass die hiesige Aufgabenverteilung teilweise nicht mehr den Verhältnissen, die in dem KGSt Musteraktenplan dargestellt werden, entsprechen.

In diesen Fällen ist aufgrund der Aufgabenstellungen vor Ort und des dadurch anfallenden Aktenbestandes bei der Aufstellung des Teilaktenplanes der tatsächliche Aktenbestand zugrunde zu legen. Dies kann dazu führen, dass sich Verschiebungen der beispielhaft im Musteraktenplan aufgeführten Akten zu anderen Aufgabengruppen ergeben oder neue Akten aufgenommen werden.

Di[e Abbildung 8](#page-21-0) zeigt ein Beispiel für den Aufbau des Aktenplans anhand des Aktenplanes der Stadt Köln. Hier wird die Aktenzeichen Schriftgutordnung beispielhaft dargestellt.<sup>16</sup>

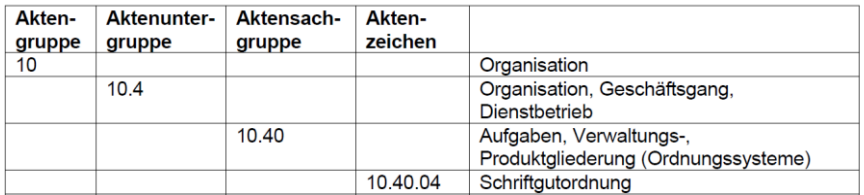

*Abbildung 8: Aufbau Aktenplan<sup>17</sup>*

<span id="page-21-0"></span>Im Rahmen der nach der Schriftgutordnung vorgesehenen Abstimmung der Teilaktenpläne soll sichergestellt werden, dass kommunaleinheitliche Gesichtspunkte hinsichtlich der Zukunftsfähigkeit der Schriftgutverwaltung beachtet werden. Eine einheitliche Struktur ist hinsichtlich des zukünftigen Einsatzes von Dokumentenmanagementsystemen erforderlich. Formales Gliederungssystem des Aktenplanes ist die sogenannte Dezimalklassifikation. Die Aktengruppen sind zweistellig, die darin enthaltenen Sachgruppen vierstellig gekennzeichnet. Die einzelnen Aktenbetreffe (Aktentitel) werden innerhalb der Sachgruppen mit einem Aktenzeichen gekennzeichnet. Dieses Aktenzeichen ist entsprechend den Festlegungen der Schriftgutordnung für die Kennzeichnung der einzelnen Schriftstücke zu verwenden.

.

<sup>&</sup>lt;sup>16</sup> In Anlehnung an: Kurzeinführung in die Anwendung des Aktenplanes; Stadt Köln; 19.10.2015

<sup>17</sup> Vgl. Kurzeinführung in die Anwendung des Aktenplanes; S.1; Stadt Köln; 19.10.2015;

<sup>28.02.2020</sup>

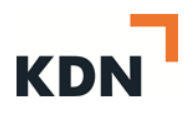

Einmal vergebene Aktenzeichen dürfen nicht neu belegt werden, da:

- ein Aktenzeichen der eindeutigen Identifizierung einer Akte dient;
- eine Neubelegung von Aktenzeichen bei der Rückverfolgung von Vorgängen und Themen inhaltlich erschwert wird und zeitlich aufwändiger ist.

Gibt eine Dienststelle eine Aufgabe ab oder fällt eine Aufgabe weg, wird das betreffende Aktenzeichen mit einem entsprechenden Hinweis versehen und künftig nicht mehr belegt. Wird eine Aufgabe von einer Dienststelle zu einer anderen verlagert, führt die neue Dienststelle die Akten unter dem gleichen Aktenzeichen wie bisher weiter. Ein Aktenzeichen darf in der Verwaltung nur einmal vergeben werden.

#### **Empfehlung CC Digitalisierung des KDN:**

Grundsätzlich empfiehlt das CC Digitalisierung des KDN, dass die Kommunen auch im Bereich der allgemeinen eVerwaltungsakte die Struktur und Aktenzeichen des Musteraktenplans des KGSt übernehmen.

Für Eigenbetriebe und Zweckverbände sollten dementsprechend die Ziffern 0 (Hauptorganisation), 1 (Querschnittsaufgaben) und 2 (Finanzen) genutzt werden, die restlichen Ziffern werden mit der Haus-IT bzw. dem IT-Dienstleister sowie der Organisations-Abteilung konzipiert.

Als Aktengruppe kann die "00" für fachneutrale Angelegenheiten analog zum KGSt-Musteraktenplan hergenommen werden. Bis auf die dritte oder vierte "Ebene" ist der KGSt-Aktenplan relativ starr, ab diesem Punkt wird dann nach lokalen Gegebenheiten konfiguriert (z.B. weglassen von irrelevanten Positionen). Im Klartext bedeutet das, dass es lokale Anpassungen geben kann (der Aktenplan "lebt"). Ebenso sollte es möglich sein, dass Sachbearbeitern nur der von Ihnen zu bearbeitende Teil des Aktenplanes (Teilaktenplan) angezeigt wird. In diesem Kontext ist es auch wichtig, zu erwähnen, dass für ein Aktenplanzeichen eine federführende Organisationseinheit festgelegt wird, welcher dann die Akte gehört. An dieser Stelle kann es allerdings sinnvoll sein, die Information zu hinterlegen, wenn der Vorgang z.B. drei Monate nicht bearbeitet wurde, ob sie einen "z.d.A."-Vermerk bekommen sollte.

Seite 23 von 58

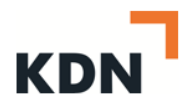

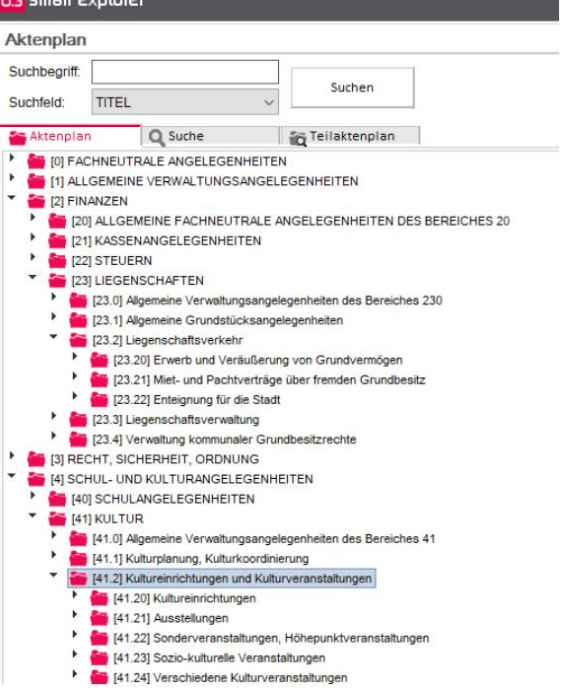

<span id="page-23-0"></span>*Abbildung 9: Beispiel: Aktenplan der Stadt Kaarst nach KGSt-Aktenplan nach Aufgaben*

28.02.2020

### <span id="page-24-0"></span>6.3 **Strukturierte Ablage**

#### **Empfehlung CC Digitalisierung des KDN:**

Folgende Metadaten sollten mindestens jeder Akte/jedem Vorgang/jedem Dokument (je nachdem, ob eine zwei- oder dreistufige Aktenhierarchie verwendet wird) zugeordnet werden:

- **Ersteller**
- **Erstellungsdatum**
- Letzter Bearbeiter
- Datum der letzten Änderung
- **Version**
- **Freitextfeld**
- Bezugsdatum (auf welches Datum bezieht sich das Dokument, z.B. Besprechungsdatum)
- Aktenbetreff (hier kann es hilfreich sein, generelle Regeln pro Abteilung aufzustellen)

Weiterhin sollten Metadaten vererbt werden. Eine Übersicht über weitere mögliche Metadaten finden Sie im Anhang unter Punkt [11.5.](#page-55-0)

Ein regelmäßig bei eAkten aufkommendes Problem ist die Setzung des Vermerks "z.d.A." (zu den Akten). Zum Starten der Aufbewahrungsfrist muss dieser Vermerk durch die Sachbearbeiter gesetzt werden. Wenn dieser Schritt vergessen wird, können die Unterlagen dem Archiv nicht nach der Aufbewahrungsfrist zur Verfügung gestellt werden, und die Vorgänge laufen unendlich lange weiter, was auch nicht im Sinne der Datensparsamkeit und des Datenschutzes ist. Abhilfe kann hier z.B. eine regelmäßige Kontrolle schaffen (z.B. jahresweise Prüfungen über alle Vorgänge). Alternativ kann nach einer vordefinierten Periode der Nicht-Bearbeitung eines Mitarbeiters ein Pop-Up erscheinen, welches den Ersteller/letzten Bearbeiter auffordert, einen z.d.A.-Vermerk zu überprüfen.

28.02.2020

Seite 25 von 58

### **Empfehlung CC Digitalisierung des KDN:**

Viele Vorgänge, die in einer allgemeinen eVerwaltungsakte abgelegt werden, können exemplarisch für jeweils ein Jahr angelegt werden (z.B. "Sitzungsprotokolle Amtsleiterrunde 2019"), was eine Suche und Kontrolle einfacher und übersichtlicher gestaltet. Hier kann auch überlegt werden, ob sich die Integration eines Erinnerungshinweises für den z.d.A.-Vermerks einbauen lässt.

Nachdem bei einer Akte der z.d.A.-Vermerk gesetzt wurde, und die Aufbewahrungsfrist verstrichen ist, muss die Akte grundsätzlich dem Archiv angeboten werden. Genauere Informationen hierzu finden Sie in Kapitel 8.

## <span id="page-25-0"></span>7 **Berechtigungen & Protokollierung**

An der Ausarbeitung des Berechtigungskonzepts und Protokollkonzepts sollten mindestens folgende Akteure beteiligt werden:

- Organisationsabteilung
- Fachabteilung je nach Amt
- IT-Abteilung
- Datenschutz
- Personalrat

### <span id="page-25-1"></span>7.1 **Berechtigungskonzept**

### **Empfehlung CC Digitalisierung des KDN:**

Es wird empfohlen, lediglich Berechtigungsgruppen anzulegen und keine personenbezogenen Berechtigungen zu vergeben. Bei der höchsten Berechtigungsstufe, z.B. dem Stadtdirektor, ist in dem Fall eine eigene Berechtigungsgruppe anzulegen, der dann nur der Stadtdirektor angehört. Weiterhin sollte das Berechtigungskonzept, wenn es fertig ausgearbeitet ist, nur im Falle einer Neustrukturierung der Organisation verändert werden.

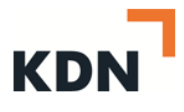

Den Gruppen können folgende Berechtigungen zugewiesen werden:

- Lesen
- Bearbeiten
	- o Erstellen
	- o Verändern
- Löschberechtigung
- Freigeben

Weiterhin ist es sinnvoll, die nachfolgenden Anmerkungen bereits mit in die Konzeption des Berechtigungskonzeptes aufzunehmen:

- Vertretungsregelungen im Urlaubs- oder Krankheitsfall.
- Zugriff durch Beteiligung von anderen Gruppen (mit welchen Rechten?). Diese Funktion nennt sich "begrenzte Zugriffserweiterung" und kann auch mit einem Ablaufdatum versehen werden

### <span id="page-26-0"></span>7.2 **Protokollierung**

Im Rahmen der E-Vorgangsbearbeitung kann der Bearbeitungsweg von Objekten automatisiert vom System protokolliert werden.

Dazu gehören folgende technische Merkmale:

- Bearbeitungszeitpunkt
- Bearbeitende Person

Außerdem können unter anderem organisatorische Schritte protokolliert werden:

- Stationen des Bearbeitungswegs
- Verfügungen
- Geschäftsgangvermerke
- **Zeichnungen**
- Kenntnisnahmen
- Erledigungsvermerke

Der Protokollierung kommt eine wesentliche Bedeutung zu, da sie zu jeder Zeit die Nachvollziehbarkeit des Verwaltungshandelns sicherstellt. Hierin ist ein wesentlicher Vorteil der E-Vorgangsbearbeitung zu sehen. Im Bearbeitungsweg können allerdings standardmäßig

28.02.2020

Seite 27 von 58

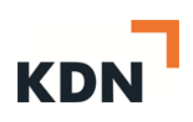

eine Vielzahl von Informationen automatisch erfasst werden, die nicht benötigt werden oder aus rechtlichen Gründen nicht gespeichert werden dürfen. Der Umfang der tatsächlich zu speichernden Bearbeitungs- und Protokollinformationen ist deshalb im Rahmen der Soll-Konzept-Erstellung des Protokollkonzepts genau zu definieren.

### **Empfehlung CC Digitalisierung des KDN:**

In der Praxis werden die Protokollinformationen oftmals derart vordefiniert, dass bei Zeitstempeln für den Eingang und Ausgang von Objekten nur Datumsangaben, jedoch keine Uhrzeiten erkennbar sind. Auf diese Weise können minutengenaue Kontrollen bezüglich der Bearbeitungsdauer von Arbeitsschritten ausgeschlossen werden<sup>18</sup>.

Generell muss außerdem ein Protokollierungskonzept erarbeitet werden, welches unter anderem folgende Aspekte berücksichtigen sollte:

- Wird auch das Lesen von Dokumenten protokolliert?
- Mindestens müssen Tätigkeiten im Workflow und jegliche Veränderungen an Dokumenten protokolliert werden.
- Was passiert mit den Protokollen; wo werden diese abgelegt; müssen diese ebenfalls archiviert werden; wie lange müssen diese archiviert werden?
- Es muss auch protokolliert werden, welche Protokolle der Admin/Supervisor betrachtet, da dieser die Möglichkeit hat, alle Protokolle anzuschauen. Andererseits muss das so sein, da er schließlich seine administrative Funktion ausüben muss (Datenschutzbelehrung für Administratoren)
- Kann das Protokoll deaktiviert werden?

1

28.02.2020

Seite 28 von 58

<sup>&</sup>lt;sup>18</sup> [https://www.verwaltung](https://www.verwaltung-innovativ.de/SharedDocs/Publikationen/Organisation/e_vorgangsbearbeitung.pdf?__blob=publicationFile&v=1)[innovativ.de/SharedDocs/Publikationen/Organisation/e\\_vorgangsbearbeitung.pdf?\\_\\_blob=publicationFile&v=1](https://www.verwaltung-innovativ.de/SharedDocs/Publikationen/Organisation/e_vorgangsbearbeitung.pdf?__blob=publicationFile&v=1) S.11

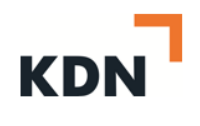

### <span id="page-28-0"></span>8 **Aussondern & Archivieren**

Auch für das Aussondern und Archivieren gilt, der Aktenplan ist unabdingbar, da am Aktenzeichen die Aussonderungsfristen und Archivwürdigkeit angehängt werden. Aufbewahrungsfristen sollten immer im Zusammenhang mit einer Aktenplanposition festgelegt werden. Dazu bietet sich das direkte Gespräch mit den Dienststellen an, die diese Aktenzeichen bedienen. Es kann auch ein aktuell gültiger Aktenplan herangezogen werden, um die Aufbewahrungsfristen zu übernehmen. Viele Aufbewahrungsfristen ergeben sich auch auf gesetzlicher Grundlage – Vorschläge sind ebenfalls in den KGSt-Aktenplänen zu finden.

### **Empfehlung CC Digitalisierung des KDN:**

Grundsätzlich muss das Archiv von Beginn an mit in das Einführungsprojekt eingebunden werden (ArchivG NRW). Somit wird sichergestellt, dass die entsprechende Anbietungspflicht von Akten an das Archiv eingehalten wird. Weiterhin haben Archivare bestimmte Anforderungen, welche zumindest umrissen werden müssen. Das Archiv entscheidet nach gemeinsamem Dialog mit der Dienststelle, welches Schriftgut pro Aktenzeichen dem Archiv angeboten werden soll oder vernichtet werden kann. In diesem Dialog im Projektteam zwischen Fachdienststellen und Archiv hat die Fachdienststelle dadurch die Möglichkeit, auf eventuell aufbewahrungswürdiges Schriftgut hinzuweisen. Bei der Festlegung der Aufbewahrungsfristen ist es empfehlenswert, sich an den KGSt-Aufbewahrungsfristen zu orientieren und diese mit dem Aktenplan zu verknüpfen.

Als gesetzliche Vorgabe bei Unsicherheiten gilt außerdem: Dem Archiv müssen alle Dokumente angeboten werden, bevor diese vernichtet werden dürfen.

#### **Empfehlung CC Digitalisierung des KDN:**

Das Archiv entscheidet oftmals anhand des Aktenzeichens, ob Schriftgut betrachtet wird oder nicht. Die folgenden Bewertungskriterien können an ein Aktenzeichen angehängt werden:

- **A**: grundsätzlich **A**rchivwürdig (z.B. Dienstbesprechung der Amtsleitung)
- **B: Bewerten (muss im Detail betrachtet werden)**
- **K**: **K**assabel / **V**: **V**ernichten (kann grundsätzlich nach Ablauf der Aufbewahrungsfrist selbstständig vom Amt vernichtet werden, es reicht eine kurze Rückmeldung ans Archiv, wie viele Akten vernichtet wurden)

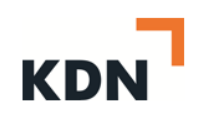

#### ➔ Wie erfolgt das konkrete Aussondern & Archivieren?

Ein bei der Führung von elektronischen Akten auftretendes Problem ist die Setzung des Vermerks "z.d.A" (zu den Akten). Mit diesem Vermerk werden Vorgänge "geschlossen" (bedürfen keiner Entscheidung mehr und können archiviert werden). Während der Sachbearbeiter von Papierakten mit fortschreitender Zeit eine immer größer werdende Menge an Aktenordnern in seinem Büro hat, und somit zum aussondern "gezwungen" ist, fehlt dieser Anreiz bei elektronisch geführten Akten und Vorgängen. Dies hat zur Folge, dass auch schon lange abgeschlossene Vorgänge weitergeführt werden, da der Vermerk z.d.A. aktiv gesetzt werden muss. Neben einem immer größer werdenden Speicherbedarf hat dies zur Folge, dass keine Vorgänge mehr dem Archiv zugeführt werden.

Lösungen für diese Problematik können sein:

• Der Sachbearbeiter darf selbst den z.d.A.-Vermerk setzen, diesen aber auch selbst wieder entfernen. Es kann dem Mitarbeiter ermöglicht werden, in bestimmten Fällen Empfehlungen an das Archiv geben zu lassen (bspw. bei der Akte einer Person des öffentlichen Lebens).

 $\sqrt{2}$ 

- Nach einem vordefinierten Zeitraum des Nicht-Bearbeitens einer Akte wird der Mitarbeiter, der die Akte z.B. angelegt oder als letztes bearbeitet hat, mittels eines Pop-Ups gefragt, ob der Vorgang einen z.d.A.-Vermerk bekommen kann.
- Insbesondere bei fachneutralen Angelegenheiten werden Vorgänge nach Jahren angelegt, da es sonst niemals zum z.d.A.-Vermerk kommt (diese Vorgehensweise macht z.B. Sinn bei Besprechungen, wiederkehrenden Veranstaltungen, etc.)

Auch kann es Vorgänge geben, die eine sehr lange Zeit in der eAkte vorgehalten werden müssen – hier kann über einen eAkten-Exporter die Möglichkeit von Jahresschnitten realisiert werden. Hierdurch entsteht eine nachvollziehbare Überlieferung und einzelne Dokumente können regelmäßig ausgesondert werden. Weiterhin kann es Dokumente geben, wie beispielsweise Dienstanweisungen, die niemals den z.d.A.-Vermerk bekommen, es sei denn, diese werden durch neue Regelungen ersetzt.

Seite 30 von 58 28.02.2020 Es darf kein automatisches Löschen nach Ablauf einer Frist o.ä. geben. Allerdings sollte es möglich sein, dass bei Akten/Vorgängen, welche als Kassabel (bzw. zu vernichten) bewertet wurden, nach Ablauf der Aufbewahrungsfrist automatisch dem Archiv angeboten wird. Für die Fachdienststelle ist dies einem löschen gleichzusetzen, da sie mit der Akte/dem Vorgang dann nichts mehr zu tun hat. Eine mögliche Lösung ist, dass nicht jeder Sachbearbeiter löschen darf, sondern es hierfür sogenannte Key-User gibt. In eine ähnliche Richtung zielt das Löschen nach dem 4-Augen-Prinzip (der Sachbearbeiter darf logisch löschen, die Vorgesetzte

bekommt hierbei einen Vermerk und kann dann entscheiden, ob auch physikalisch gelöscht werden soll). Unabhängig davon, welche Art des Löschens gewählt wird, muss dieser Vorgang mit protokolliert werden (Audit-Trail; diese Funktion muss zwingend mit dem Personalrat abgestimmt werden). Ebenso ist es von archivarischer Seite aus wünschenswert, wenn im System Statistiken erstellt werden können, welche Informationen darüber liefern, wie viele Akten/Vorgänge in einem bestimmten Zeitraum dem Archiv angeboten wurden (z.B. inklusive Aussagen dazu, um welche Datenmenge es sich insgesamt handelt).

Auch wird darauf hingewiesen, dass Archivare alle Akten und Vorgänge, die ihnen angeboten werden, einsehen dürfen, da sie ein besonderes Vertrauensverhältnis innehaben. Sie können gegebenenfalls die Akte anschließend mit Sperrvermerk versehen, auch müssen Urheberoder sonstige Rechte beachtet werden.

Die Aussonderung sollte immer über eine definierte und normierte Schnittstelle (z.B. XDOMEA 2.2 oder neueres Release) durchgeführt werden, damit keine Herstellerabhängigkeit entsteht, die später nicht mehr oder nur durch hohen Ressourceneinsatz aufgelöst werden kann.

Weiterhin ist zu beachten, dass das PDF/A-3 Format kein Format für die elektronische Langzeit-Archivierung darstellt, PDF/A-1 und PDF/A-2 hingegen schon. Bereits bei der Einführung der allgemeinen eVerwaltungsakte sollte berücksichtigt werden, dass die verfügbaren Dateiformate in dieser eAkte eingeschränkt werden. Da Vorgänge eine Aufbewahrungsfrist von über 30 Jahren haben können, sollten nur Dateien veraktet werden, die im besten Fall automatisch gewandelt werden können (z.B. DOCX, PDF, JPEG, TIFF). Es ist nach Möglichkeit davon abzusehen, Audio- oder Videodateien in der Akte abzulegen, da diese nicht ohne Probleme archiviert werden können. Eine direkte Ablage in langzeitarchivfähigen Formaten ist grundsätzlich zu empfehlen, aber nicht immer durchführbar.

Seite 31 von 58 Kommunen sind verpflichtet, Daten nach Ablauf von Aufbewahrungsfristen und dem Angebot an das zuständige Archiv vollständig zu löschen, wenn eine Kassationsfreigabe durch das Archiv erteilt wurde. Auch Unterlagen die nach Bewertungsentscheidung eigentlich kassiert werden sollen, müssen dem Archiv gemäß ArchivG NRW §4 Abs. 2 vor Löschung (automatisch) angeboten werden. Nur so hat das Archiv die Möglichkeit eine aktuelle Löschoder Übernahmeentscheidung zu treffen, unabhängig von der vorhandenen Bewertungsentscheidung im Aktenplan. Bei Übernahme von Akten, die aufgrund von rechtlichen Vorschriften in den Behörden sonst gelöscht werden müssen, stellt das Archiv durch geeignete Maßnahmen den Schutz der entsprechenden Daten sicher. Wenn das Archiv die angebotenen Daten (teilweise) übernimmt, sind die Daten in der Dienststelle zu löschen. Die Übernahme der Daten durch das Archiv kommt einer datenschutzkonformen Löschung

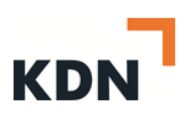

gleich. Auch die Übergabe von besonders geschützten Daten ist auf rechtlicher Grundlage genehmigt. Bei der Vernichtung von Schriftgut sind die datenschutzrechtlichen Bestimmungen während des gesamten Prozesses einzuhalten. Hier wird auf die DIN 66399 verwiesen. Die endgültige Löschung elektronischer Vorgänge schließt alle Arbeits-, Sicherungs- und Aufbewahrungskopien ein.

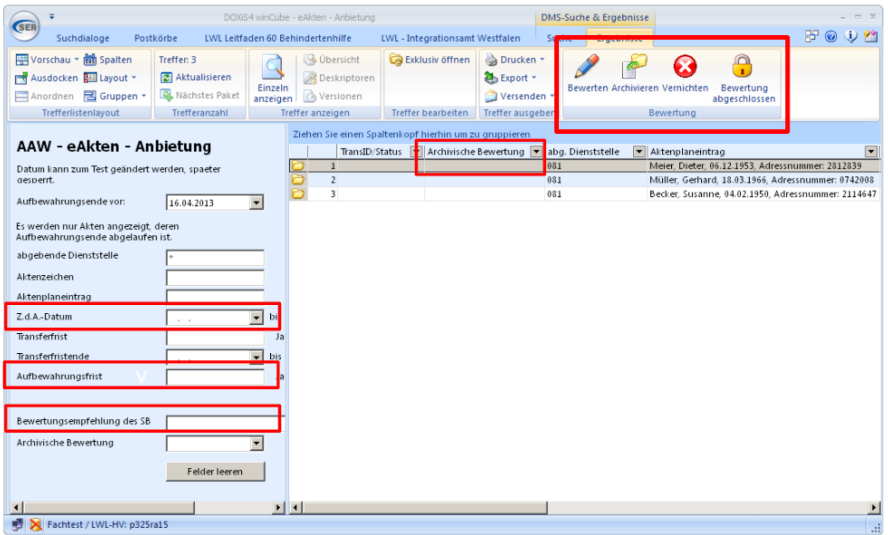

*Abbildung 10: Relevante Felder für die Archivierung von eAkten (Stadt Köln)*

<span id="page-31-1"></span><span id="page-31-0"></span>9 **Laufmappe**

Warten auf Input des Expertenkreises eLaufmappe

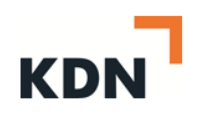

### <span id="page-32-0"></span>10 **Grundlagen und Hintergründe**

Dieses Kapitel beschreibt die Hintergründe und Vorgehensweise zur Erstellung dieses Leitfadens. In die Erstellung des Leitfadens sind viele Faktoren eingeflossen, die im nachfolgenden Kapitel kurz beschrieben werden. Berücksichtigung fanden bestehende Forderungen und Gesetze von Bund und Land, Aspekte des Qualitätsmanagements nach ISO 9001, Anforderungen der Kommunen sowie Anforderungsanalysen des CC Digitalisierung. Dem Leitfaden liegen darüber hinaus auch Erkenntnisse aus dem Bereich IT-Governance und IT-Standards zu Grunde. Hierauf wird im Kapitel [10.2](#page-35-0) gesondert eingegangen.

### <span id="page-32-1"></span>10.1**Hintergründe**

#### Onlinezugangsgesetz und E-Government-Gesetz Nordrhein-Westfalen - EGovG NRW

Wesentliche Grundlage des Leitfadens bilden das Gesetz zur Verbesserung des Onlinezugangs zu Verwaltungsleistungen (Onlinezugangsgesetz - OZG) des Bundes sowie das Gesetz zur Förderung der elektronischen Verwaltung in Nordrhein-Westfalen.

Beispielhaft hierfür sind § 20 des E-Government-Gesetzes Nordrhein-Westfalen und der Runderlass des Ministeriums für Inneres und Kommunales vom 21. Dezember 2016:

#### § 20 Umsetzung von Standardisierungsbeschlüssen des IT-Planungsrates

"Fasst der IT-Planungsrat einen verbindlichen Beschluss über fachunabhängige und fachübergreifende Interoperabilitäts- oder Sicherheitsstandards gemäß § 1 Absatz 1 Satz 1 Nummer 2 und § 3 des Vertrages über die Errichtung des IT-Planungsrats und über die Grundlagen der Zusammenarbeit beim Einsatz der Informationstechnologie in den Verwaltungen von Bund und Ländern – Vertrag zur Ausführung von Artikel 91c GG (Anlage des Gesetzes zum Vertrag über die Errichtung des IT-Planungsrats und über die Grundlagen der Zusammenarbeit beim Einsatz der Informationstechnologie in den Verwaltungen von Bund und Ländern – Vertrag zur Ausführung von Artikel 91c GG) vom 20. November 2009 (BGBl. 2010 I S. 663), so sind diese Standards durch die Behörden des Landes und Gemeinden und Gemeindeverbände bei den von ihnen eingesetzten informationstechnischen Systemen einzuhalten."

Runderlass des Ministeriums für Inneres und Kommunales - CIO 24.04.01 - 26 - 15/16 - vom 21. Dezember 2016

Seite 33 von 58

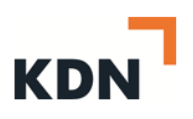

Eingegangen in den Leitfaden ist auch der Runderlass zur Einheitlichen Prozessmodellierung nach BPMN 2.0 in NRW von 2017: "Bekanntgabe der landeseinheitlichen Notation für die Durchführung von Geschäftsprozessanalysen gemäß § 12 des E-Government-Gesetzes Nordrhein-Westfalen [..] 2

Landeseinheitliche Notation zur Geschäftsprozessbeschreibung, -analyse und –optimierung.

Zur Dokumentation, Analyse und Optimierung von Geschäftsprozessen in der Landesverwaltung ist die Notation des Standards BPMN 2.0 (Business Process Model and Notation) zu verwenden."

#### Entfesselungspakete I+ II der Landesregierung in NRW

Die eAkte bildet die Basis der elektronischen Verwaltungsarbeit. Die Einführung der eAkte trägt somit auch einen Teil zur Entbürokratisierung und Verschlankung der Verwaltung bei, wie sie in den Entfesselungspaketen I & II des Landes NRW beschrieben und gefordert werden. So ist die eAkte z.B. ein Baustein der elektronischen Gewerbeanmeldung (Gewerbe-Service-Portal.NRW), die im Entfesselungspakt I gefordert wird<sup>19 20</sup>.

#### Normen zum Qualitätsmanagement

Die inhaltliche Gestaltung des Leitfadens orientiert sich u.a. an den Forderungen der Normenreihe DIN EN ISO 9000ff. Die acht Grundsätze des Qualitätsmanagements aus der DIN EN ISO 9000:2000 wurden hierbei besonders berücksichtigt.

- Kundenorientierung
- **Führung**
- Einbeziehung Mitarbeiter
- Prozessorientierter Ansatz
- Systemorientierter Managementansatz
- Ständige Verbesserung
- Sachbezogener Ansatz zur Entscheidungsfindung
- Lieferantenbeziehungen zum gegenseitigen Nutzen<sup>21</sup>

<sup>20</sup> Vgl. https://www.wirtschaft.nrw/Daten\_Fakten\_Entfesselungspaketzwei

1

Seite 34 von 58

<sup>19</sup> Vgl. https://www.land.nrw/de/pressemitteilung/landesregierung-beschliesst-massnahmen-zum buerokratieabbau

<sup>&</sup>lt;sup>21</sup> Vgl. https://www.orghandbuch.de/OHB/DE/Organisationshandbuch/7\_Management/79\_ Qualitaetsmanagement/qualitaetsmanagment-node.html

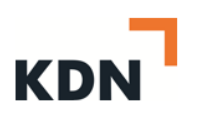

Mittlerweile gibt es bereits Beispiele aus dem Bereich der "klassischen" öffentlichen Verwaltung, die ihr Qualitätsmanagementsystem zertifizieren ließen, so z.B. die Kreisverwaltung Soest<sup>22</sup>.

### CC Digitalisierung Good-Practice-Analyse

Ausgehend von einer Bestandsaufnahme bestehender Leitfäden aus verschiedenen Bundesländern auf Bundes-, Landes- und kommunaler Ebene hat das CC Digitalisierung einen Anforderungskatalog für zukünftige Leitfäden entworfen, deren Aspekte bei der Entwicklung des zugrundeliegenden Dokuments Anwendung fanden.

.

<sup>&</sup>lt;sup>22</sup> Vgl. https://www.kreis-soest.de/politik\_verwaltung/verwaltung/modern/qualitaet/ qualitaetsmanagement.php

<sup>28.02.2020</sup>

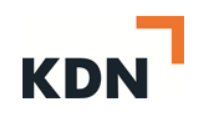

#### <span id="page-35-0"></span>10.2**IT-Governance und IT-Standards**

Dem Leitfaden liegen darüber hinaus auch Erkenntnisse aus dem Bereich IT-Governance und IT- Standards zu Grunde. Hierzu zählen besonders die Entscheidungen des IT-Planungsrates und Anwendungen, die aus Projekten oder projektähnlichen Strukturen des IT-Planungsrats hervorgegangen sind und gemeinsam genutzt, dauerhaft betrieben und weiterentwickelt werden.

#### IT-Planungsrat

Der IT-Planungsrat koordiniert die Zusammenarbeit von Bund und Ländern in Fragen der Informationstechnik, er beschließt über fachunabhängige oder fachübergreifende IT-Interoperabilitäts- und IT-Sicherheitsstandards, er steuert E-Government-Projekte im Rahmen der Nationalen E-Government-Strategie (NEGS) und er plant und entwickelt das Verbindungsnetz der öffentlichen Verwaltung.

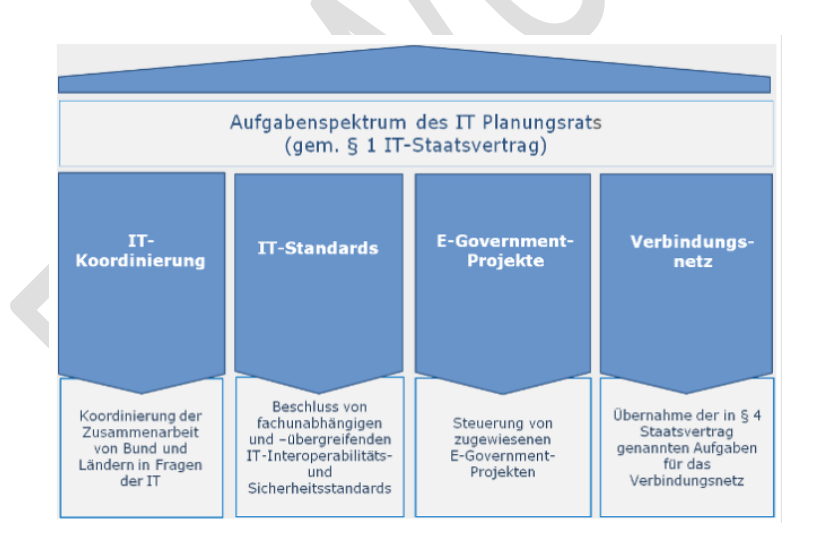

*Abbildung 11: Aufgabenstruktur IT Planungsrat<sup>23</sup>*

28.02.2020

<span id="page-35-1"></span><sup>&</sup>lt;sup>23</sup> Vgl. www.it-planungsrat.de

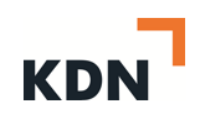

**COL** 

### Koordinierungsstelle für IT-Standards / XÖV-Standards

Die XÖV-Standards sind in der kommunalen Kommunikation die Schnittstellen im Hintergrund. XÖV steht dabei für XML in der öffentlichen Verwaltung. Auf der Basis von XÖV sind Standards geschaffen worden, die einen interkommunalen Datenaustausch ermöglichen. Die Grundlage bildet dabei das XML-Datenformat. Als Transportweg wird meist OSCI (Online Services Computer Interface) genutzt. Unter der Federführung der KoSIT werden XÖV-Standards definiert und weiterentwickelt.

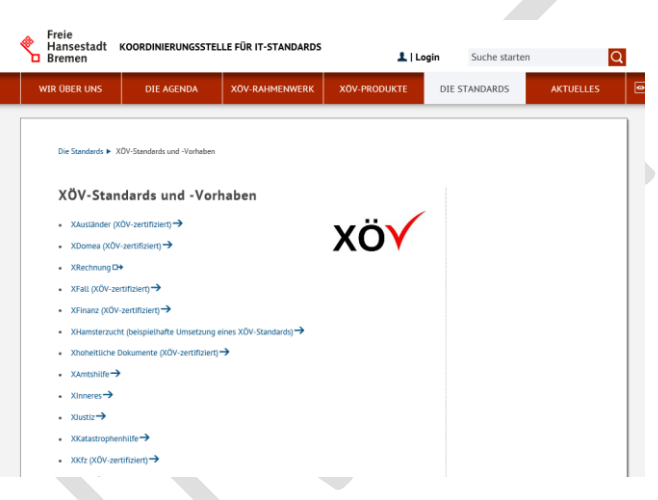

*Abbildung 12: XÖV Standards und Vorhaben<sup>24</sup>*

<span id="page-36-0"></span>Eine Übersicht über die Arbeit der KoSIT gibt es unter anderem auf der Webseite der KoSIT [www.xoev.de](http://www.xoev.de/) und in dem zentralen Repository.

<sup>24</sup> Vgl. www.x-oev.de

28.02.2020

#### **Empfehlung CC Digitalisierung des KDN:**

Digitalisierung der Verwaltung kann nur durch Austausch und Zusammenarbeit über Bundes-, Landes- und Kommunengrenzen hinaus erfolgreich umgesetzt werden. Bedarfe und Änderungen bei Schnittstellen sollten daher an die Koordinierungsstelle für IT-Standards (KoSIT) weitergeleitet werden. Die KoSIT weist auf seiner Website ausdrücklich darauf hin, dass Kommunen Schnittstellenbedarfe an die KoSIT melden können. Darüber hinaus können interessierte Kommunen auch an der Bearbeitung der Bedarfe mitwirken. Die KoSIT stellt für die Entwicklung einer Schnittstelle (z.B. auf Seiten einer Kommune) entsprechende Werkzeuge zur Verfügung, die unter<https://www.xoev.de/> heruntergeladen werden können. Darüber hinaus bietet die KoSIT auch Beratung und Schulungen zur Entwicklung von Standards an.

#### Metadatenstandard –DCAT-AP.de

In Deutschland findet zwischen GovData als zentralem Datenportal einerseits und Datenbereitstellern (z.B. Datenportalen der Bundesländer oder Kommunen) andererseits ein Datenaustausch statt. Der IT-Planungsrat hat auf seiner 26. Sitzung im Juni 2018 DCAT-AP.de als formalen Austauschstandard für offene allgemeine Verwaltungsdaten festgelegt.

DCAT-AP.de ermöglicht einen reibungslosen Datenaustausch von der kommunalen Ebene über die der Bundesländer, Fachportale und die Bundesebene bis hin zum Europäischen Datenportal. Metadaten werden bei GovData in CKAN (Comprehensive Knowledge Archive Network, webbasierte Datenkatalog-Software) verwaltet<sup>25</sup>.

28.02.2020

<sup>25</sup> Vgl. https://www.govdata.de/standardisierung,

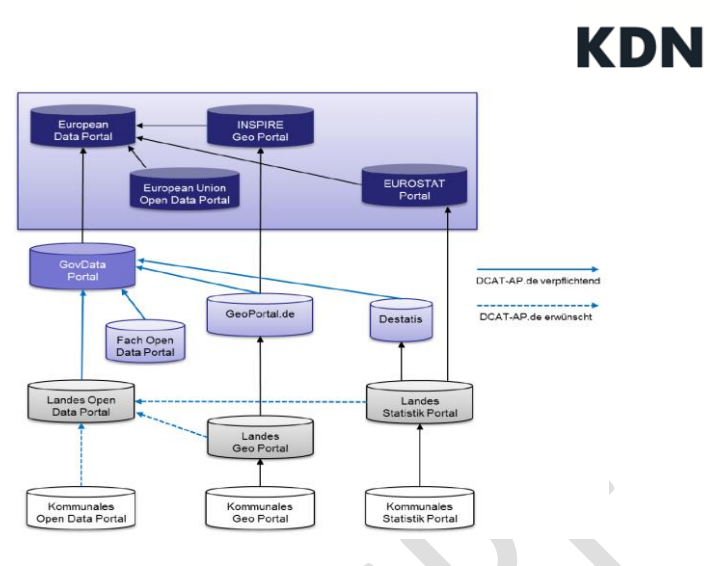

<span id="page-38-0"></span>*Abbildung 13: Standardisierungsbedarf der Metadatenföderation GovData<sup>26</sup>*

1

Seite 39 von 58

<sup>&</sup>lt;sup>26</sup> vgl. https://www.dcat-ap.de/def/dcatde/1.0.1/spec/specification.pdf

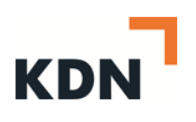

## <span id="page-39-0"></span>11 **Anhang**

<span id="page-39-1"></span>11.1**Verfahrensbeschreibung für das ersetzende Scannen** 

Diese Verfahrensbeschreibung für das ersetzende Scannen von Ausländerakten kann analog auf allgemeines Schriftgut angewendet werden.

> Verfahrensbeschreibung für das ersetzende Scannen im Rahmen der elektronischen Ausländerakte

> > $\mathcal{L}$

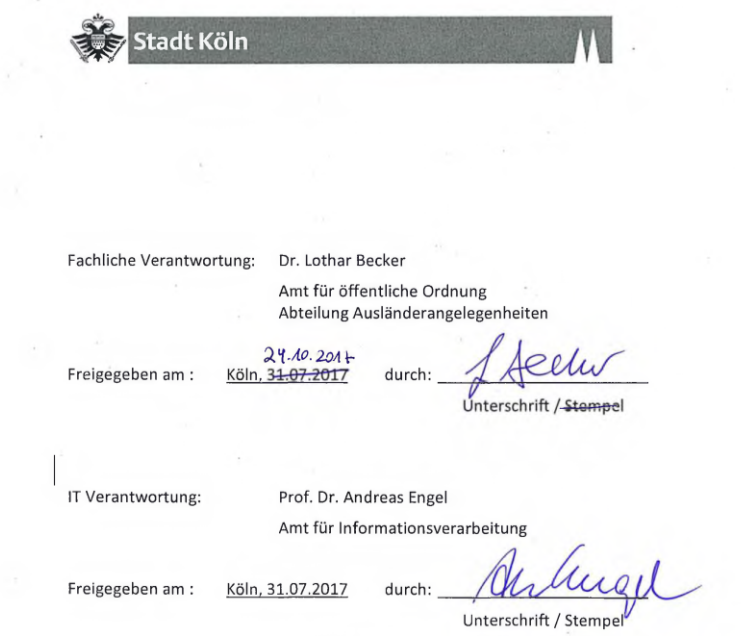

28.02.2020

Seite 40 von 58

Verantwortlich:

Sebastian Blömeke Telefon: 0221-221-27222 Email: Sebastian.Bloemeke@Stadt-Koeln.de

Markus Stiegler Telefon: 0221-221-23406 Email: Markus.Stiegler@Stadt-Koeln.de

Version:

1.0 | 06.07.2017

#### Versionshistorie

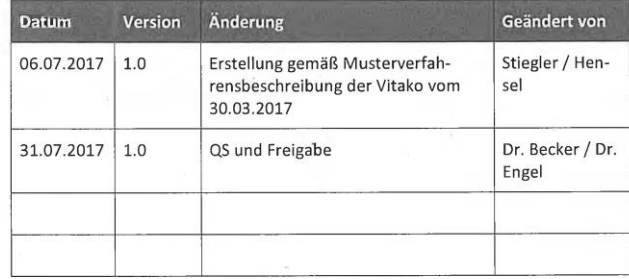

28.02.2020

 $\bar{\omega}$ 

Seite 41 von 58

## KDI

#### Vorbemerkung

Die hier vorliegende Verfahrensbeschreibung für kommunale Verwaltungen ist auf der Basis der "Technischen Richtlinie TR 03138" (TR RESISCAN) entstanden. Dabei geben die Größe der Verwaltung, das Aufgabenspektrum und nicht zuletzt die IT-Ausstattung einen bestimmten Handlungsspielraum vor, der hier Berücksichtigung findet. Die Zielsetzung der TR RESISCAN, Papierdokumente (Posteingänge und Aktenbestände) mit Erhaltung der Beweiskraft zu scannen, bleibt bestehen. Denn ein wirtschaftlicher Vorteil ergibt sich nicht nur aus der Digitalisierung der Dokumente und damit der Prozesse, sondern insbesondere auch durch die Vernichtung der Papierbelege (Raumkapazität, Verfügbarkeit, etc.). Basis für das beweiswerterhaltende Scannen ist neben einer Verfahrensbeschreibung auch die Durchführung einer Schutzbedarfsanalyse für die zu scannenden Dokumente.

Diese Verfahrensbeschreibung befasst sich mit der ordnungsgemäßen Digitalisierung von Dokumenten mit dem Ziel der Aufrechterhaltung der Beweiskraft des Digitalisats im Vergleich zum Papieroriginal. Sie benennt sicherheitsrelevante Maßnahmen, die beim (rechtskonformen) ersetzenden Scannen zu gewährleisten sind.

Ziel dieser Verfahrensbeschreibung ist es, den Scanprozess sicher und einfach umzusetzen. Die elektronische Akte soll vollständig sein und ein medienbruchfreies Arbeiten ermöglichen.

#### 1 Einleitung

Das vorliegende Dokument ist die Verfahrensbeschreibung für das ersetzende Scannen bei der Stadt Köln gemäß BSI-TR03138 (TR-RESISCAN).

Nur die Leitungen der "Abteilung Ausländerangelegenheiten des Amtes für öffentliche Ordnung" sowie des "Amtes für Informationsverarbeitung" sind berechtigt, Ausführungen und Änderungen der Verfahrensbeschreibung zu genehmigen.

Die vorliegende Verfahrensbeschreibung wurde am 31.07.2017 freigegeben, trägt die Versionsbezeichnung 1.0 und gilt ab diesem Tage bis zu einer Überarbeitung. Sie dokumentiert die Maßnahmen und Verfahrensschritte, die für behördeninternen Scanprozesse inklusive der Vernichtung der originären Papierbelege in der Abteilung Ausländerangelegenheiten des Amtes für öffentliche Ordnung gelten.

Jeder an einem Prozess-Schritt Beteiligte ist vor Übernahme der Aufgabe zu unterweisen und zu autorisieren. Die beschriebenen Maßnahmen und Verfahren sind von allen beteiligten Personen zu befolgen.

#### 2 Ersetzendes Scannen

#### 2.1 Organisatorisches Umfeld

Die Stadtverwaltung Köln, vertreten durch die Oberbürgermeisterin, gliedert sich gemäß Gliederungsplan, siehe auch "Anlage 1-Aufgabengliederungsplan". Der Hauptsitz der Stadtverwaltung ist das Historische Rathaus, 50667 Köln.

Das ersetzende Scannen findet für die Abteilung Ausländerangelegenheiten des Amtes für öffentliche Ordnung an den in der "Anlage 2 - Organisatorisches Umfeld eAuländerakte" beschriebenen Orten mit den ebenfalls in der Anlage genannten Scanszenarien statt. Die gewählte Scanstrategie leitet sich aus der Schutzbedarfsanalyse "Anlage 3 - KGSt Bericht Ersetzendes Scannen" sowie der "Anlage 4 -Scanstrategie" ab. Auf die gesonderte Verfahrensbeschreibung für die Zentrale Scanstelle der Stadt Köln und die dazugehörigen Anlagen wird verwiesen.

#### Rechtliche Rahmenbedingungen  $2.2$

Für das ersetzende Scannen bei der Stadt Köln gelten die einschlägigen rechtlichen und organisatorischen Rahmenbedingungen. Für die Abteilung Ausländerangelegenheiten des Amtes für öffentliche Ordnung sind dies beispielhaft:

- Aufenthaltsgesetz AufenthG
- Asylgesetz AsylG
- Ausländerzentralregistergesetz AZRG  $\bullet$

## KDI

- · Aufenthaltsverordnung-AufenthV
- $\bullet$ Integrationskursverordnung - IntV
- Beschäftigungsverordnung BeschV  $\bullet$
- $\bullet$ EU-Datenschutzgrundverordnung - DSGVO

#### 2.3 Verarbeitete Dokumente

Digitalisiert werden originär in Papierform vorliegende bzw. eingehende Dokumente, die eine Belegfunktion erfüllen und deshalb einer Dokumentations- und Aufbewahrungspflicht unterliegen

Dies umfasst beispielhaft folgende Belegarten

- · Eingangsrechnungen
- · Posteingänge
- · Sonstige Papierdokumente (u.a. papierne Bestandsakten).

Eine Übersicht der zu verarbeitenden Belegarten kann der "Anlage 5 - Scanstrategie Belegarten eAusländerakte" entnommen werden.

#### $2.4$ Nicht zu vernichtende Dokumente

Explizit von der Vernichtung ausgeschlossen sind Dokumente, denen aufgrund ihrer Beweiskraft, öffentlichen Glaubens oder gesetzlicher Bestimmung im Original besondere Bedeutung zukommt, wie z.B. Urkunden, Testate unter Siegelverwendung, Eröffnungsbilanzen und Abschlüsse, Wertpapiere, Zollpapiere mit fluoreszierendem Original-Stempel, auch wenn sie verarbeitet werden.

Bei einer Durchsicht vor der Digitalisierung werden sie gesondert markiert und nach der Digitalisierung im Original an den entsprechenden Fachbereich übergeben. Für diese Dokumente erfolgt eine papierbasierte Aufbewahrung des Originaldokuments nach den entsprechenden Regelungen. Eine Übersicht der nicht zu vernichtenden Belegarten kann der "Anlage 5 - Scanstrategie Belegarten eAusländerakte" entnommen werden.

#### 2.5 Der Scanprozess

Der Prozess für das ersetzende Scannen umfasst folgende Schritte:

- · Eingang des Dokuments
- · Dokumentenvorbereitung der Papieroriginale
- Scannen der Papieroriginale  $\ddot{\phantom{0}}$
- · Nachverarbeitung der Digitalisate
- · Integritätssicherung der Digitalisate

- · Aufbewahrung der Digitalisate
- · Vernichtung der Papieroriginale

#### 2.5.1 Eingang des Dokumentes

Der Scanprozess beginnt mit dem Eingang des Papierdokumentes an den in der "Anlage 2 - Organisatorisches Umfeld eAusländerakte" genannten Orten.

#### 2.5.2 Dokumentenvorbereitung

#### 2.5.2.1 Vorsortierung mit Prüfung

Bei der Sichtung der zu öffnenden Posteingänge bzw. der vorgelegten Dokumente erfolgt eine Prüfung auf Vollständigkeit und Unversehrtheit der Eingangspost. Liegen Zweifel vor, wird das Verfahren bzgl. der betroffenen Dokumente beendet und von einerweiteren Bearbeitung vorläufig abgesehen. Es erfolgt eine Rücksprache mit der zuständigen Stelle und bei Bedarf dem Absender des Dokuments.

#### 2.5.2.2 Identifikation der zu scannenden Belege (rechtliche bzw. faktische Prüfung)

Die geöffnete Eingangspost wird hinsichtlich des Belegcharakters der einzelnen Dokumente vom zuständigen Personal geprüft. Dabei werden alle zu erfassenden Dokumente für die anschließende Digitalisierung identifiziert.

Besondere Regelungen (Negativliste) werden als mitgeltende Unterlagen dieser Verfahrensbeschreibung hinzugefügt.

Sofern Dokumente wegen ihrer Belegfunktion bereits digitalisiert wurden und in ihrer originalen Papierversion nach der Digitalisierung noch weitere Informationen (z.B. Notizen/Vermerke) auf diesen angebracht werden, die ebenfalls Belegcharakter haben, so werden diese Dokumente nochmals digitalisiert und als weitere Version des ursprünglichen Originalbelegs aufbewahrt. Der Zusammenhang zwischen den verschiedenen Versionen des Belegs wird durch die Versionierungsfunktion des eingesetzten DMS gewährleistet.

Haben die zuständigen Beschäftigten Zweifel am Belegcharakter eines Dokuments, so holen sie bei der zuständigen Stelle eine entsprechende Auskunftein.

#### 2.5.2.3 Vorbereitung der zu digitalisierenden Dokumente (technische Prüfung)

Alle für eine Digitalisierung identifizierten Belege werden durch das zuständige<br>Personal daraufhin geprüft, ob eine Digitalisierung des Dokuments technisch möglich ist und ein originalgetreues Abbild erzeugt werden kann.

Das zuständige Personal prüft, ob für einen erfolgreichen Scanvorgang vorherige Maßnahmen am Dokument erforderlich sind. Als solche kommen beispielhaft in Frage:

- · Lösen von Klammerungen
- · Sorgfältiges Sortieren, um die Reihenfolge zu gewährleisten

- · Ordnungsgemäße Trennung der Dokumente
- Aufbereiten von Dokumenten mit Notiz- und/oder Klebezetteln in eine  $\bullet$ Form, die dem Digitalisierungsgerät zugeführt werden kann

#### 2.5.3 Scannen

Der Digitalisierungsvorgang beginnt mit der Zuführung der Dokumente durch das zuständige Personal in das Digitalisierungsgerät.

Der Digitalisierungsvorgang endet mit der Ausgabe des digitalen Mediums im eingesetzten Dokumentenmanagementsystem. Eine detaillierte Darstellung des Digitalisierungsvorgangs kann der Schulungsdokumentation entnommen werden

Vor der Digitalisierung ist zu prüfen, ob alle erforderlichen Hard- und Softwarekomponenten betriebsbereit sind und die vorgegebenen Grundeinstellungen am Digitalisierungsgerät eingestellt sind.

Die Einstellungen für die zu verwendenden Digitalisierungsgeräte sind in der "Anlage 6 - Schulungsdokumentation eAusländerakte" festgelegt. Je nach Ausprägung des jeweiligen Scanprozesses kann es gegebenenfalls für das gleiche Gerät dokumentenabhängig mehrere Scanprofile geben.

Es wird sichergestellt, dass keine unzulässigen Kompressionsverfahren eingesetzt werden (vgl. TR-RESISCAN). Unzulässig sind insbesondere Bildkompressionsverfahren auf Basis von "Pattern Matching & Substitution" oder "SoftPattern Matching", wie sie beispielsweise beim JBIG2 Format gemäß ISO/IEC 14492 genutzt werden.

Der Zugriff auf das Digitalisat wird durch das beigefügte Rollen- und Berechtigungskonzept geregelt. Dieses kann der "Anlage 7 - Pflichtenheft 32 Ausländerakte" entnommen werden.

Liegen Papieroriginale in Spezialformaten vor, so erfolgt eine Weiterleitung an eine mit entsprechender Technik ausgestattete und für ersetzendes Scannen autorisierte Scanstelle.

#### 2.5.4 Nachverarbeitung

Das zuständige Personal überprüft stichprobenartig, unmittelbar im Anschluss an den Digitalisierungsvorgang, die Vollständigkeit und Lesbarkeit des Digitalisats und nimmt gegebenenfalls Korrekturen vor. Je höher die festgestellte Fehlerquote ausfällt, desto häufiger werden Stichproben durchgeführt.

Durch technische und organisatorische Maßnahmen ist eine nachträgliche Veränderung des Digitalisats ausgeschlossen.

Bei der nachbereitenden Qualitätssicherung sind die Anforderung von Originalbelegen bzw. ein erneutes Scannen technisch und/oder organisatorisch geregelt.

# KDI

#### 2.5.5 Integritätssicherung

Die Integrität und Verkehrsfähigkeit der Digitalisate im Vergleich zum Papieroriginal wird durch Anwendung technischer und organisatorischer Maßnahmen abgesichert und gewährleistet:

Diese können der "Anlage 8 - Integritätssicherung" entnommen werden:

- Dokumentation Scan-Software
- Dokumentation DMS-System mit Speichertechnologie

#### 2.5.6 Aufbewahrung

Für digitalisierte Dokumente gelten die gleichen Regelungen wie für Papierdokumente.

#### 2.5.7 Vernichtung des Originals

Die Vernichtung der digitalisierten Papierbelege erfolgt in einem zeitlich festgelegten Turnus für alle Papierbelege, deren Vorhaltefrist abgelaufen ist. Die Vorhaltefrist ist der Zeitraum, in dem ein erneuter Digitalisierungsvorgang angestoßen werden kann. Die für die Aufbewahrung des Papiers zuständige Stelle autorisiert und initiiert die Vernichtung nach festgelegten Vorgaben (Datenschutz / Aussonderung an das Historische Archiv). In keinem Falle erfolgt eine Vernichtung vor dem Durchlaufen aller in der vorliegenden Verfahrensbeschreibung dargestellten Schritte.

Bei der Vernichtung werden datenschutzrechtliche Aspekte berücksichtigt (Vernichtung durch zertifizierten Dienstleister, ggf. Abschluss eines Vertrages zur Datenverarbeitung im Auftrag, wenn kein Rahmenvertragspartner genutzt wird). Müssen Originale vor allem aus rechtlichen Gründen als Papierbeleg aufbewahrt werden, erfolgt die Ablage in Papierrumpfakten (Hybridakte).

#### 2.6 Das Scansystem

Das Scansystem umfasst die nachfolgend aufgeführten Hardware- und Softwarekomponenten zur Digitalisierung, Integritätssicherung und Aufbewahrung.

Eine Pflege der für die Digitalisierung eingesetzten Hard- und Software obliegt der zuständigen Organisationseinheit. Die Dokumentation der eingesetzten Komponenten erfolgt eigenverantwortlich durch diese Organisationseinheit.

#### 2.6.1 Digitalisierung

Die für die Digitalisierung eingesetzten Geräte sind in die IT-Infrastruktur integriert und unterliegen deren Regelungen (IT-Sicherheit). Die Einhaltung dieser Vorgaben wird durch die zuständige(n) Organisationseinheit(en) sichergestellt. Gleiches gilt für die eingesetzte Scansoftware. Ein Nachweis über die zum Digita-

lisierungszeitpunkt eingesetzte Hard- und Software wird fortlaufend als "Anlage 9 - Eingesetzte Hard- und Software für das ersetzende Scannen" dokumentiert.

#### 2.6.2 Integritätssicherung

Die Integrität des Digitalisats wird durch Anwendung der in der "Anlage 8 - Integritätssicherung" beschriebenen technischen und organisatorischen Maßnahmen abgesichert.

Die Integrität der Scansoftware wird eigenverantwortlich durch die Organisationseinheit gewährleistet, die für den Betrieb und die Pflege dieser Komponenten zuständig ist.

#### 2.6.3 Aufbewahrung

Nach dem Scanprozess wird das Digitalisat an ein für die langfristige Aufbewahrung geeignetes DMS oder Teilmodul, z.B. ein eAktenverfahren übergeben. In jedem Fall sind Regelungen zu eindeutig definierten Löschfristen zu treffen.

Die für das DMS verwendeten Komponenten unterliegen der eigenverantwortlichen Aufsicht und Pflege der für das DMS zuständigen Organisationseinheit(en), wobei die Einhaltung der gesetzlich empfohlenen und geforderten Rahmenbedingungen für den Betrieb von Geräten, Software und Netzen der Datenverarbeitung, als eingehalten vorausgesetzt werden.

#### 2.6.4 Umgebung

Die Software für die Digitalisierung, Integritätssicherung und Aufbewahrung der digitalisierten Belege wird in einer geeigneten Systemumgebung betrieben. Die für die Systemumgebung verwendeten Komponenten unterliegen der eigenverantwortlichen Aufsicht und Pflege der für die Systemumgebung zuständigen Organisationseinheit(en), wobei die gesetzlich empfohlenen und geforderten Rahmenbedingungen für den Betrieb von Geräten, Software und Netzen der Datenverarbeitung, bei der Stadt Köln eingehalten werden.

#### 3 Maßnahmen

Anlage P der TR-RESISCAN definiert Anforderungen, die vom betrachteten Scansystem erfüllt werden sollen. Hierzu wird sowohl die Verfahrensbeschreibung als auch das implementierte Scansystem mit den praktizierten Prozessen betrachtet. Im Einzelnen sind folgende Kategorien relevant:

- Grundlegende Anforderungen mit Strukturanalyse, Schutzbedarfsanalyse und Verfahrensbeschreibung
- · Organisatorische Maßnahmen
- · Personelle Maßnahmen
- · Technische Maßnahmen
- · Sicherheitsmaßnahmen bei der Dokumentenvorbereitung

- · Sicherheitsmaßnahmen beim Scannen
- Sicherheitsmaßnahmen bei der Nachbearbeitung
- Sicherheitsmaßnahmen bei der Integritätssicherung  $\bullet$

#### $3.1$ Organisatorische Maßnahmen

#### 3.1.1 Verantwortlichkeiten und Regelungen

Die Dokumentenvorbereitung, der Digitalisierungsvorgang, die Nachverarbeitung, die Integritätssicherung, die geeignete Aufbewahrung der Dokumente und die Freigabe zur Vernichtung der Dokumente werden von den in der "Anlage 2 -Organisatorisches Umfeld eAusländerakte" genannten Personen oder Funktionen durchgeführt.

#### 3.1.2 Regelungen für Wartungs- und Reparaturarbeiten

Die Wartung und die Reparatur der für den Scanvorgang eingesetzten IT-Systeme und Anwendungen werden von der für den Bereich Wartung bestimmten Organisationseinheit eigenverantwortlich durchgeführt.

Externes Personal zur Lösung von Hardware- und Softwareproblemen oder Dienstleister für das DMS System erhalten im Rahmen der Sicherheitsleitlinien nur Zugang zu den entsprechenden Systemen, wenn dies unter Begleitung der zuständigen und verantwortlichen Organisationseinheit stattfindet.

Änderungen an den Systemen, die sich auf diese Verfahrensbeschreibung auswirken können, werden dokumentiert.

#### 3.1.3 Lesbarmachung

Es wird sichergestellt, dass die digitalisierten Daten bei Lesbarmachung mit den ursprünglichen papiergebundenen Unterlagen bildlich und mit den anderen Unterlagen inhaltlich übereinstimmen. Sie sind während der Dauer der Aufbewahrungsfrist verfügbar und können jederzeit innerhalb angemessener Frist lesbar gemacht werden.

Bei einer Änderung der digitalisierungs- und/oder archivierungsrelevanten Hardware und/oder Software wird neben der Dokumentation der Systemänderung sichergestellt, dass die Lesbarkeit der digitalisierten Dokumente gewährleistet bleibt.

#### 3.1.4 Aufrechterhaltung der Informationssicherheit

Die mit der Digitalisierung betrauten Mitarbeiterinnen und Mitarbeiter sind für die Einhaltung der Regelungen und Bestimmungen für den Datenschutz und die Informationssicherheit verantwortlich. Übergreifend (bspw. für Überprüfungen) ist der IT-Sicherheitsverantwortliche und der Datenschutzbeauftragten der Stadt Köln zuständig.

In angemessenen zeitlichen Abständen erfolgt eine Überprüfung der Wirksamkeit und Vollständigkeit der für die Informationssicherheit beim ersetzenden Scannen vorgesehenen Maßnahmen.

Die Ergebnisse dieser Überprüfung werden dokumentiert. Sofern Sicherheitslücken oder andere Probleme gefunden werden, werden entsprechende Korrekturmaßnahmen durchgeführt.

Für die Korrekturmaßnahmen wird mit den verantwortlichen Mitarbeitern ein Zeitplan festgelegt. Detaillierte Festlegungen finden sich im jeweiligen Protokoll.

#### 3.1.5 Anforderungen beim Outsourcing des Scanprozesses

Ab Oktober 2017 ist die Einbindung eines externen Scandienstleisters geplant. Diesbezüglich wird eine gesonderte Verfahrensbeschreibung für das externe ersetzende Scannen mit dazugehörigen Anlagen erstellt, auf die hiermit verwiesen wird.

#### $3.2$ Personelle Maßnahmen

#### 3.2.1 Grundlegende Anforderungen

An die in den Scanprozess eingebundenen Beschäftigten werden die folgenden grundlegenden Anforderungen gestellt:

- Kenntnisse vom Aufbau der Organisation
- Umgang mit den relevanten IT-Systemen, DMS-Komponenten und dem  $\bullet$ IT-Netzwerk

#### 3.2.2 Verpflichtung der Beschäftigten

Die im Rahmen der fachlichen Schutzbedarfsanalyse identifizierten Rahmenbedingungen werden den, in den Scanprozess involvierten, Beschäftigten zur Kenntnis gebracht. Die Beschäftigten werden auf die Einhaltung der einschlägigen Gesetze, Vorschriften, Regelungen und der Verfahrensbeschreibung verpflichtet.

Diese Verpflichtung wird von der für die Beschäftigten zuständigen Organisationseinheit umgesetzt.

#### 3.2.3 Maßnahmen zur Qualifizierung und Sensibilisierung

#### 3.2.3.1 Einweisung zur ordnungsgemäßen Bedienung des Scansystems

Die Beschäftigten, die den Scanvorgang durchführen, werden durch Personal der festgelegten Organisationseinheit hinsichtlich der eingesetzten Geräte, Anwendungen und sonstigen Abläufe eingewiesen. Dies umfasst insbesondere

- · die grundsätzlichen Abläufe im Scanprozess einschließlich der Dokumentenvorbereitung, dem Scannen, der Indexierung, der zulässigen Nachbearbeitung und der Integritätssicherung,
- · die geeignete Konfiguration und Nutzung des Scanners und der Scan-Workstation,
- · Anforderungen hinsichtlich der Qualitätssicherung,
- · die Konfiguration und Nutzung der Systeme zur Integritätssicherung und
- · das Verhalten im Fehlerfall.

Hierfür wird die Schulungsdokumentation genutzt.

#### 3.2.3.2 Einweisung zu Sicherheitsmaßnahmen im Scanprozess

Zuständige Beschäftigte, die den Scanvorgang durchführen oder verantworten, werden durch Personal der zuständigen Organisationseinheit in geeigneter Weise hinsichtlich der dabei umzusetzenden sowie der implementierten Sicherheitsmaßnahmen eingewiesen. Dies umfasst insbesondere:

- · die Sensibilisierung der Beschäftigten für Informationssicherheit,
- personenbezogene Sicherheitsmaßnahmen im Scanprozess,
- systembezogene Sicherheitsmaßnahmen im Scansystem,
- Verhalten bei Auftreten von Schadsoftware,
- · Bedeutung der Datensicherung und deren Durchführung,
- · Umgang mit personenbezogenen und anderen sensiblen Daten und
- · Einweisung in Notfallmaßnahmen.

Hierfür werden auf die Schulungsdokumentation des jeweiligen Verfahrens und unabhängig von der Digitalisierung vorhandene weitere Konzepte zum Einsatz und zum sicheren Betrieb von IT-Systemen verwiesen.

#### 3.2.3.3 Schulung des Wartungs- und Administrationspersonals

Personal, das IT-Systeme und Anwendungen für den Scanprozess wartet und administriert, wird hinsichtlich der hierfür notwendigen Kenntnisse durch die zuständige Organisationseinheit geschult.

Hierfür wird die "Anlage 6 - Schulungsdokumentation eAusländerakte" verwendet.

#### 3.2.3.4 Sensibilisierung der Beschäftigten in Bezug auf Informationssicherheit

Alle am Scanprozess beteiligten Beschäftigten werden zur Einhaltung der Regelungen zur Informationssicherheit und des Datenschutzes sensibilisiert.

## KNI

#### 3.3 Technische Maßnahmen

#### 3.3.1 Grundlegende Sicherheitsmaßnahmen für IT-Systeme

Die in den Scanprozess involvierten IT-Systeme werden gemäß der Standards und Normen der Stadt Köln betrieben. (Inbetriebnahmeprozess, Sicherheitskonzept, Betriebshandbücher, etc.)

#### 3.3.2 Zulässige Netz- und Kommunikationsverbindungen

Da die für das Scannen eingesetzten IT-Systeme über ein Netzwerk verbunden sind, werden in diesem Netzwerk sowie auf den IT-Systemen selbst die zulässigen Kommunikationsverbindungen durch entsprechende Maßnahmen geschützt. Das für die Netz- und Kommunikationsverbindungen in der Stadt Köln verantwortliche Amt für Informationsverarbeitung dokumentiert die angewen-<br>deten Maßnahmen zu IT-Sicherheit. Bei einer neu geschaffenen Infrastruktur, die sich von bisher verwendeten Schutzkomponenten unterscheidet, hat das Amt für informationsverarbeitung die Wirksamkeit des Schutzes der verwende-<br>ten Schutzkomponenten zu prüfen und zu bestätigen. Ist eine Netzinfrastruktur bereits vorhanden, die schutzkonform eingesetzt wird, kann deren Wirksamkeit als gegeben angenommen werden.

#### 3.3.3 Schutz vor Schadprogrammen

Das für den Schutz vor Schadprogrammen zuständige Amt für Informationsverarbeitung dokumentiert eigenverantwortlich die angewendeten Maßnahmen. Es ist für die Gewährleistung der nach dem Stand der Technik notwendigen Schutzmaßnahmen verantwortlich.

#### Anmerkung:

Diese Verfahrensbeschreibung für das ersetzende Scannen in Kommunen basiert auf der Leitlinie für das ersetzende Scannen in Kommunen. Diese wurde erarbeitet von:

- $\ddot{\phantom{a}}$ der Bundesarbeitsgemeinschaft Kommunaler IT-Dienstleister (Vitako) sowie
- $\ddot{\phantom{0}}$ der Kommunale Gemeinschaftsstelle für Verwaltungsmanagement (KGSt)
- unter Beteiligung des Bundesamtes für Sicherheit in der Informationstechnik  $\ddot{\phantom{0}}$  $(BSI)$ .

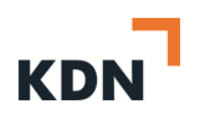

<span id="page-52-0"></span>11.2**Leitlinie zum ersetzenden Scannen in Kommunen nach TR RESICAN**

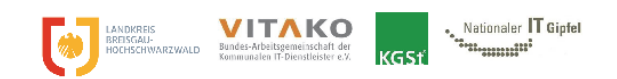

Leitlinie zum ersetzenden Scannen in Kommunen nach TR RESISCAN

[https://www.kgst.de/dokumentdetails?path=/documents/20181/1366715/Leitlinie-TR-](https://www.kgst.de/dokumentdetails?path=/documents/20181/1366715/Leitlinie-TR-RESISCAN_Breisgau-Vitako-KGSt.pdf/9474480a-f8eb-cd5f-2f9b-9d4e3b4933f9)[RESISCAN\\_Breisgau-Vitako-KGSt.pdf/9474480a-f8eb-cd5f-2f9b-9d4e3b4933f9](https://www.kgst.de/dokumentdetails?path=/documents/20181/1366715/Leitlinie-TR-RESISCAN_Breisgau-Vitako-KGSt.pdf/9474480a-f8eb-cd5f-2f9b-9d4e3b4933f9)

28.02.2020

Seite 53 von 58

 $\overline{\phantom{a}}$ 

## <span id="page-53-0"></span>11.3**Musteraktenplan der KGSt**

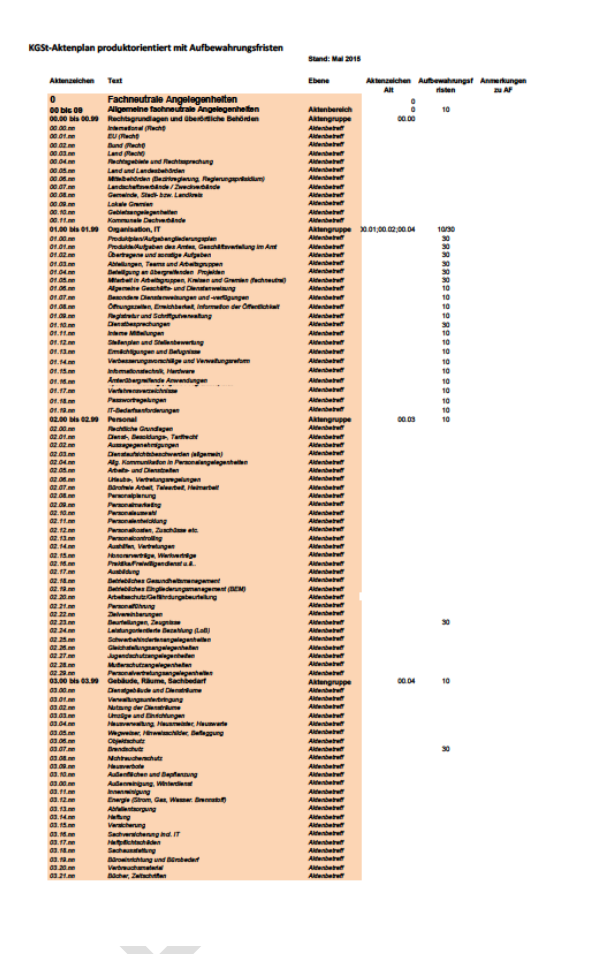

<https://www.kgst.de/produktorientierter-aktenplan-der-kgst>

28.02.2020

Seite 54 von 58

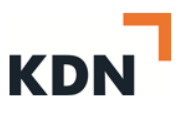

 $\blacktriangleright$ 

### <span id="page-54-0"></span>11.4**Verzeichnis der Aufbewahrungsfristen des KGSt**

Verzeichnis der Aufbewahrungsfristen

#### Erläuterungen:

Das Verzeichnis enthält die wichtigsten Aufbewahrungsfristen für das Schriftgut der Stadtverwaltung Köln, ohne jedoch Anspruch auf Vollständigkeit zu erheben. Die Festlegung von Aufbewahrungsfristen für Akten, die im Verze

 $\begin{tabular}{ll} \textbf{Symbols:} & \textbf{Bei dan in Varzainnis} \textbf{dor Autbowahrungsfristen mit einem } \mathcal{A}^* \\\\ \textbf{Galaemd) gekennzeichneten Vorgången handelt es sich ausschließlich um archiwividiges Schritigutin bino adhreszahl vorgesetzt wurde, enhäht das Schritigut in bosonderem Malse archiwürdiges Material (siehe Abschn. 8.2 Schriftgutordnung) \end{tabular}$ 

\* Über die in dem Verzeichnis der Aufbewahrungsfristen mit einem \*<br>bezeichneten Vorgänge trifft das Historische Archiv grundsätzlich die<br>Entscheidung über deren Eignung zur dauernden Aufbewahrung

Basis:KGSI-Aufbewahrungsfristen: Dezember 1995

GESANEU099<br>Stand: 27.11.2009

[https://www.kgst.de/dokumentdetails?path=/documents/20181/87286/20060804B0013.pdf/e](https://www.kgst.de/dokumentdetails?path=/documents/20181/87286/20060804B0013.pdf/e79a7fbb-b6ab-47b5-a6e2-323b13bfaac0) [79a7fbb-b6ab-47b5-a6e2-323b13bfaac0](https://www.kgst.de/dokumentdetails?path=/documents/20181/87286/20060804B0013.pdf/e79a7fbb-b6ab-47b5-a6e2-323b13bfaac0)

28.02.2020

Seite 55 von 58

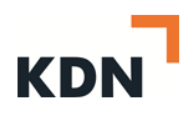

## <span id="page-55-0"></span>11.5**Eigenschaften, beschreibende Daten, Meta-Daten**

In dieser Tabelle sind die beschreibenden Daten, die je Art (Akte, Vorgang, Dokument) zur Verfügung stehen können, aufgelistet:

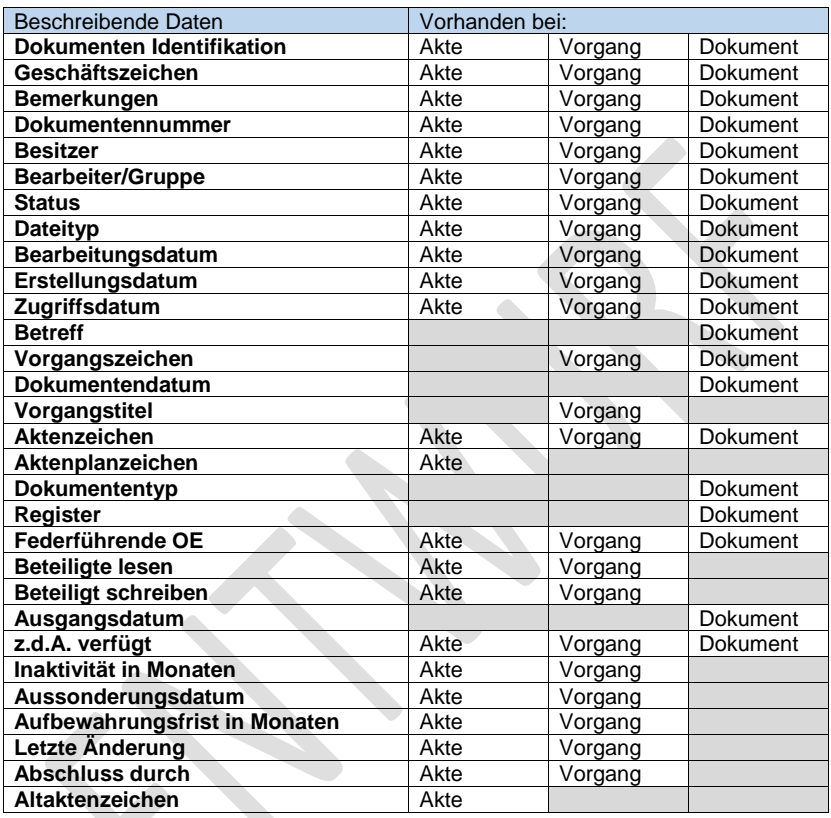

### <span id="page-56-0"></span>11.6 DIN 66399 Vernichtung von Datenträgern

#### Überblick zur DIN 66399 Vernichtung von Datenträgern Sie gliedert sich in drei Teile:

- Teil 1: Grundlagen und Begriffe<br>In diesem Teil wird dem Nutzer die Ermittlung eines Schutzbedarfes seiner Daten ermög-<br>licht. Hierin wird auch die unten aufgeführte Unterteilung in Schutzklassen, Datenträger-<br>gruppierung u  $\ddot{\phantom{a}}$
- annen am Maschinen zur Vernichtung von Datenträgern<br>Hier werden insbesondere die zulässigen Partikelgrößen für die Vernichtung der entsprechenden Datenträger vorgeschrieben.
- Tell 3: Technische und organisatorische Anforderungen an die Prozesse der Datenträger-

#### Die drei Schutzklassen

- Schutzklasse 1:<br>Normaler Schutzbedarf für interne Daten
- 
- Schutzklasse 2:<br>Hoher Schutzbedarf für vertrauliche Daten
- 
- · Schutzklasse 3:<br>Sehr hoher Schutzbedarf für besonders vertrauliche und geheime Daten Diese Schutzklassen sind vor der Vernichtung zu ermitteln.

#### Die Datenträger in 6 Gruppen

- · Informationen in Originalgröße (z.B. Papier, Röntgenfilm)
- · Optische Datenträger (DVD, Blu-ray)
- · Magnetische Datenträger (ID-Karten mit Magnetstreifen)
- · Elektronische Datenträger (USB-Sticks, Flash-Speicher) · Informationen in verkleinerter Form (Film, Folie, Negative)
- · Festplatten mit magnetischem Datenträger
	- Die 7 Sicherheitsstufen

- Sicherheitsstufe 1:<br>Allgemeines Schriftgut, das unlesbar oder entwertet werden soll
- sicherheitsstufe 2:<br>Interne Unterlagen, die unlesbar gemacht oder entwertet werden sollen
- Sicherheitsstufe 3:<br>Sensible und vertrauliche Daten sowie personenbezogene Daten, die einem erhöhten<br>Schutzbedarf unterliegen. l,

KDN

 $\blacktriangleright$ 

## <span id="page-57-0"></span>12 **Impressum**

KDN Dachverband kommunaler IT-Dienstleister Kompetenzzentrum Digitalisierung Mühlenstraße 51 53721 Siegburg E-Mail: [ccdigitalisierung@kdn.de](mailto:ccdigitalisierung@kdn.de)

Telefon: 0224/19991184

28.02.2020

Seite 58 von 58